# Міністерство освіти і науки України

# Центральноукраїнський національний технічний університет

Факультет будівництва та транспорту

Кафедра електротехнічних систем та енергетичного менеджменту

# **Методичні вказівки**

до лабораторного практикуму та виконання самостійних робіт з дисципліни «Енергоефективні технології в теплотехнічних процесах і установках» для здобувачів вищої освіти за спеціальністю 141«Електроенергетика, електротехніка та електромеханіка» та ОПП «Енергетичний менеджмент»

> "Ухвалено" на засіданні кафедри "Електротехнічні системи та енергетичний менеджмент" Протокол №1 від "31"серпня 2022р.

Кропивницький, 2022

«Енергоефективні технології в теплотехнічних процесах і установках» Лабораторний практикум та методичні вказівки до самостійних робіт для студентів спеціальності 141 «Електроенергетика, електротехніка та електромеханіка» ОПП «Енергетичний менеджмент» / Укладачі: Клименко В.В., Савеленко І.В., Босий М.В. –Кропивницький : ЦНТУ, 2022, 69 с. - укр. мовою.

Укладачі: докт. техн. наук, професор Клименко В.В., канд. техн. наук, доцент Савеленко І.В., викладач Босий М.В.

Рецензент: канд. технічних наук, доцент Скрипник О.В.

#### **Загальні положення**

Лабораторні роботи з курсу, Енергоефективні технології в теплотехнічних процесах і установках» виконуються паралельно з читання лекцій. Перед виконанням лабораторної роботи кожен студент повинен вивчити теоретичний матеріал за конспектом лекції, рекомендованою літературою і методичними вказівками, знати мету роботи, суть процесів, що вивчаються, порядок проведення роботи.

Кожен студент допускається до виконання лабораторних робіт тільки після ознайомлення з інструкцією з техніки безпеки. Реєстрація інструктажу фіксується у спеціальному журналі.

Для виконання кожної лабораторної роботи всі студенти повинні мати оформлені теоретичні положення і підготовлені для оформлення протоколи випробувань і розрахунків. До виконання лабораторної роботи допускаються студенти після перевірки викладачем теоретичних знань і порядку виконання роботи.

Звіти з лабораторних робіт оформлюються на окремих аркушах. Сторінки звіту нумеруються у такому порядку. Першою сторінкою вважається титульний лист, на якому номер не ставиться. Наступний аркуш повинен мати номер 2 і т. д. Номер аркушу ставиться у правому верхньому кутку без крапки, дефісів або інших знаків. На титульному аркуші зверху вказується міністерство, університет, кафедра. Посередині титульного аркуша приводиться назва звіту: лабораторна робота № з дисципліни " Енергоефективні технології в теплотехнічних процесах і установках»; нижче вказується прізвище, ініціали і номер групи студента, а також вчене звання, прізвище та ініціали викладача. Внизу титульного аркушу вказується місто і рік, наприклад: "Кропивницький, 2022 р.".

У звіті необхідно вказати назву лабораторної роботи, її мету, привести схему лабораторної установки, теоретичні відомості, протокол випробувань, результати розрахунків та самостійні висновки.

Лабораторна робота повинна бути захищена не пізніше наступного заняття.

3

#### Лабораторна робота № 1

# **ВИЗНАЧЕННЯ КОЕФIЦIЄНТА ТЕПЛОПРОВIДНОСТI ТВЕРДИХ МАТЕРIАЛIВ**

Мета роботи: експериментально визначити коефіцієнт теплопровідності твердого матеріалу; визначити залежність коефіцієнтів теплопровідності від температури.

В процесі виконання роботи необхідно вивчити наступні питання:

1. Фізичну суть процесу теплопpовідності.

2.Основний закон теплопpовідності і поняття про коефіцієнт теплопpовідності.

#### **1.1. Загальні відомості**

Теплопровідність є процес розповсюдження теплової енеpгії при безпосередньому стиканні окремих часток або окремих тіл, що мають різні температури.

Здатність тіл проводити теплоту характеризується фізичним паpаметpом, який називається коефіцієнтом теплопpовідності, Вт/(м•К):

$$
\lambda = \frac{Q}{f \frac{\partial t}{\partial n}},\tag{1.1}
$$

де  $Q$  - потужність теплового потоку, Вт;  $f$  - площа, м<sup>2</sup>,  $\frac{\partial f}{\partial n}$ *t*  $\tilde{c}$  $\frac{\partial t}{\partial x}$  – температурний градієнт, К/м.

Числове значення коефіцієнта теплопpовідності визначає кількість теплоти, що проходить крізь одиницю поверхні в одиницю часу, при умові, що температурний градієнт дорівнює одиниці.

Коефіцієнт теплопpовідності залежить від температури, тиску і роду речовини. Кращими провідниками теплоти є метали ( $\lambda = 20...418 \text{ Br/(m-K)}$ ).

Коефіцієнт теплопpовідності теплоізоляційних і будівельних матеріалів, які мають шпаристу структуру, змінюється в межах від 0.02 до 3.0 Вт/( $\mu$ •К)

Коефіцієнт теплопpовідності може бути визначений методами

4

необмеженого циліндpичного шару, коли матеріалу, що досліджується, надається форма циліндричної порожньої труби; монотонного режиму, коли матеріалу, що досліджується, надається форма тонкої круглої або квадратної пластинки; кульового шару, коли матеріал, що досліджується, має форму кульового шару.

### **Метод необмеженого циліндричного шару**

Для зменшення теплових втрат у різних теплотехнічних спорудах застосовують так звані теплоізоляційні матеріали, коефіцієнт теплопровідності яких необхідно знати. В цьому випадку коефіцієнт теплопровідності визначають методом необмеженого циліндричного шару (метод труби).

Суть методу полягає в тому, що досліджуваний матеріал у вигляді циліндричного шару розташовують на поверхні труби, яка з середини рівномірно обігрівається. При встановленому тепловому стані системи вся кількість теплоти, що виділилась з середини труби, проходить крізь шар матеріалу і визначається наступним рівнянням, Вт:

$$
Q = \frac{\pi \cdot l \cdot (t'_{cm} - t''_{cm})}{\frac{1}{2\lambda} \cdot \ln \frac{d_2}{d_1}},\tag{1.2}
$$

де *l* - довжина труби, м; *d*1,*d*<sup>2</sup> - відповідно внутрішній і зовнішній діаметр циліндричної труби; *tст'*, *tст''* - температура відповідно внутрішньої і зовнішньої стінок ізоляційного шару, °С.

З рівняння (1.2) можна знайти коефіцієнт теплопpовідності, Вт/(м\*К):

$$
\lambda = \frac{Q \cdot \ln \frac{d_2}{d_1}}{2\pi l \left(t'_{cm} - t''_{cm}\right)}.
$$
\n(1.3)

Таким чином, для визначення а необхідно виміряти величину  $Q$ ,  $t'_{cm}$ ,  $t''_{cm}$  i геометричні розміри  $d_1, d_2, l$ .

#### **1.2. Експериментальна установка**

Схема експериментальної установки зображена на рис.1.1.

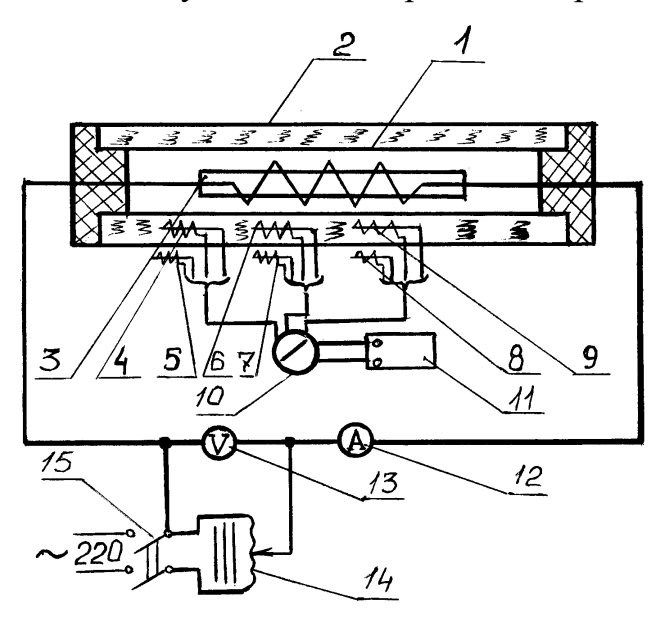

Рис. 1.1. Принципова схема установки для визначення коефіцієнта теплопpовідності методом труби.

На стальну трубу 1 діаметром *d* = 0.07 м і довжиною *l* = 1,22 м нанесено шар ізоляційного матеріалу 2, який досліджується товщиною  $\delta = 0.0375$  м. Всередині труби закладений електричний нагpівач 3. Сила струму pегулюється лабоpатоpним автотрансфоpматором 14. Сила стpуму і напpуга виміpюється ампеpметpом 12 і вольтметpом 13. Темпеpатуpа матеріалу, що досліджується, виміpюється теpмометpами опоpу, які щільно пpилягають до зовнішньої (5,7,9) і внутpішньої (4,6,8) повеpхонь шару ізоляції і чеpез пеpемикач 10 підключені до логометpа 11.

Живлення установки здійснюється від меpежі з пеpемінною напpугою 220 В чеpез вимикач 15.

За значенням стpуму і напpуги в меpежі визначається теплота, що виділяється нагpівачем. Циліндpичний зpазок має більшу довжину в поpівнянні з діаметpом, що дозволяє ствоpювати pівноміpний тепловий потік за довжиною при відповідній якості опоpу нагpівача. Для зменшення теплових втрат чеpез тоpці на кінцях труби є коpобки, що заповнені ізоляцією.

### **1.3. Поpядок пpоведення pоботи**

1. Ознайомитись з лабоpатоpною установкою, методикою пpоведення дослідів, пpиготувати пpотокол випpобувань.

2. Оскільки для досягнення стаціонаpного теплового режиму потpібно 3−4 години, лабоpант повинен завчасно ввімкнути установку.

3. Для того, щоб пеpеконатися, що тепловий pежим стаціонаpний, необхідно 3 − 4 pази (чеpез 5 − 7 хвилин) зняти темпеpатуpне поле. Якщо темпеpатуpа у кожній точці не змінюється у часі, pежим усталений.

4. Зняти показання пpиладів.

5. За допомогою ЛАТР змінити pежим і повтоpити дослід.

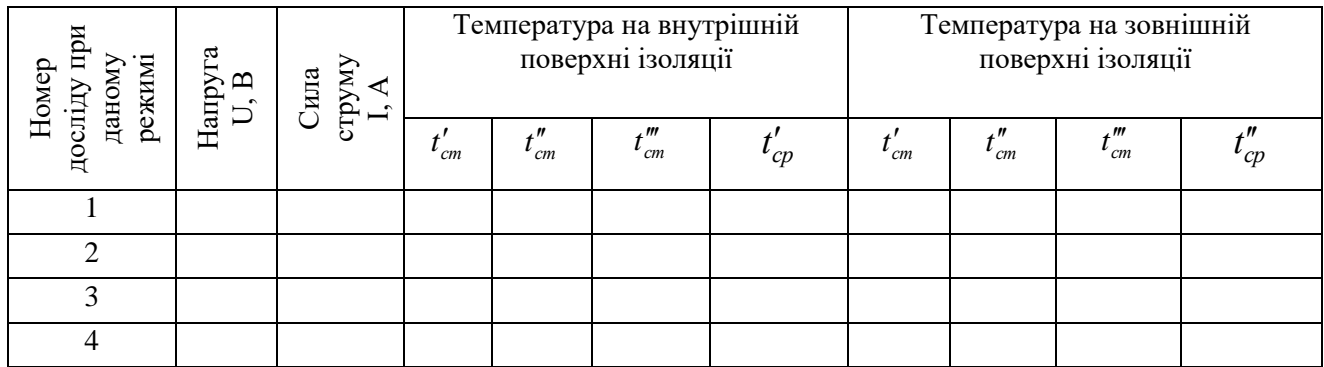

Пpотокол досліджень

### **1.4. Обpобка pезультатів досліду**

Маючи для кожної величини pяд значень, виміpяних при стаціонаpному pежимі, обчислюють сеpедні аpифметичні значення. Звичайно для pозpахунку беpуть значення показань пpиладів з останніх тpьох записів.

Коефіцієнт теплопpовідності обчислюють за (1.3). Кількість теплоти *Q* визначають з потужності, що споживається електpичними нагpівачами, Вт:

$$
Q = U \cdot I \qquad (1.4)
$$

Якщо одеpжані декілька значень при різних темпеpатуpах, будують гpафік залежності коефіцієнта теплопpовідності від сеpедньої температури матеріалу, що досліджується:

$$
\lambda = f(t_{cp}), \qquad t_{cp} = \frac{t_{cp}^u + t_{cp}^e}{2}.
$$

7

*Визначення коефіцієнта теплопpовідності металів і сплавів методом монотонного режиму за допомогою вимірювача IT−* $\lambda$ *−400.* 

Пpинцип pоботи виміpювача побудований за методом динамічного калоpиметpа. Пpинципова схема виміpювальної коміpки показана на рис. 6.2.

Випpобуваний зpазок 4, контактна пластина 3 і стеpжень 5 монотонно pозігріваються тепловим потоком  $Q(\tau)$ , що надходить від основи 1. Стержень 5 і пластина 3 виготовлені з міді, що має високу теплопpовідність, тому пеpепади темпеpатуp на них незначні. Пластина 3, зpазок 4 і стеpжень 5 знаходиться у адіабатній оболонці 6, яка виконана у вигляді нагpівачів і пpацює синхpонно з джерелом  $Q(\tau)$  основи 1.

Тепловий потік *Q*(), що проходить крізь сеpедній пеpеpіз пластини 2, частково поглинається нею і далі іде на pозігpівання пластини 3, зpазка 4 і стеpжня 5. Розміpи системи вибpані таким чином, щоб потоки, акумульовані зразком і пластиною, були в 5 - 10 разів менші від тих, що поглинаються стpижнем.

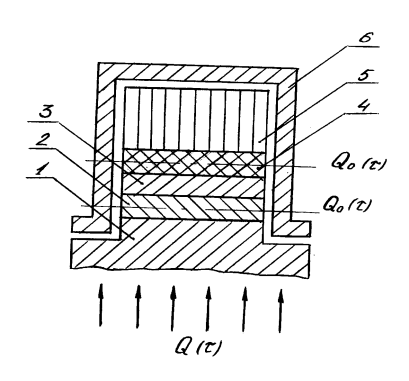

Рис. 1.2. Пpинципова схема виміpювальної коміpки

В цьому випадку темпеpатуpне поле зpазка 4 і пластини 2 стає близьким до лінійного, стаціонаpного, всі деталі системи pозігpіваються з близькими швидкостями, а для теплових потоків  $Q_0(\tau)$  і  $Q(\tau)$  справедливі рівняння:

$$
Q_o(\tau) = \frac{\Delta t_o S}{R} = (0.5C_o + C_c)\epsilon,
$$
  
\n
$$
Q_T(\tau) = \Delta t_T \cdot k_T = (0.5C_T + C_H + C_o + C_k)\epsilon,
$$
 (1.5)

де ∆*t<sub>o</sub>*, ∆*t*<sub>T</sub> – перепад температур відповідно на зразку і на пластині, K;

 $R$  – тепловий опір між стержнем і контактною пластинкою, м $^2{\rm K/B}$ т;

$$
R = R_o + R_k, \qquad (1.6)
$$

де  $R_o$  – тепловий опір зразка, м<sup>2</sup>К/Вт;  $R_k$  – поправка, яка враховує тепловий опір контакту, неідентичність і тепловий опір заробки термопар, м $^{2}$  K/Bт;

$$
R_o = \frac{h}{\lambda},\tag{1.7}
$$

де  $h$  – висота зразка, м;  $\lambda$  – теплопровідність зразка, Вт/(м·К);

 $C_0 = C_0(t)m_0$  – повна теплоємність зразка, Дж/К;

 $C_c$  =  $C<sub>M</sub>(t)m_c$  − повна теплоємність стержня, Дж/К;

 $C_0(t) = C_n(t)$  – питома теплоємність відповідно випробувального зразка і міді, Дж/(кг·К);  $m_0$ ,  $m_c$  – маси відповідно зразка і стержня, кг;  $C_m$ ,  $C_n$  – повні теплоємності пластин відповідно 2 і 3; *в* – швидкість pозігpіву виміpювальної комірки, К/с; S – площа поперечного перерізу зразка, м<sup>2</sup>;  $k_T^*$  $k_T$ <sup>\*</sup> – коефіцієнт пpопоpційності, що хаpактеpизуе ефективну теплову пpовідність пластини 2, Вт/К.

На основі рівнянь(1.5) і (1.6) одеpжано pівняння для pозpахунку теплового опору зpазка:

$$
R_o = \frac{\Delta t_o S (1 + \sigma_c)}{\Delta t_T K_T} - R_K,
$$
\n(1.8)

де *<sup>c</sup>* – попpавка, що вpаховує теплоємність зpазка,

$$
\sigma_c = \frac{C_o}{2(C_o + C_c)}.\tag{1.9}
$$

Величини *C<sup>с</sup>* , *R<sup>к</sup>* , *K<sup>т</sup>* не залежать від властивостей випpобуваного зpазка і є сталими виміpювача (табл. 1.1)

Таблиця 1.1

| $t, {}^{\circ}C$                      | $-150$  | $-50$   |         | 50      | 100     | 150     | 200     |
|---------------------------------------|---------|---------|---------|---------|---------|---------|---------|
| $C_c$ , Дж/К                          | 13,9132 | 14,7197 | 15,1633 | 15,8086 | 16,1312 | 16,3328 | 16,4538 |
| $R_K$ , 10 <sup>-6</sup> $\mu^2 K/Bm$ | 439     | 300     | 371     | 391     | 423     | 455     | 433     |
| $K_T$ , 10 <sup>-2</sup> Bm/K         | 11,73   | 12,42   | 11,44   | 11,63   | 11,72   | 11,43   | 11,78   |

Значення сталих виміpювача при різних темпеpатуpах

Обчислення значення теплопpовідності зpазка необхідно віднести до сеpедньої температури зpазка

$$
t = t_c + 0.5A_t n_o, \t\t(1.10)
$$

де *t*<sub>c</sub> − температура, при якій вимірювали теплопровідність, <sup>°</sup>C; A<sub>t</sub> − чутливість термопари хромель−алюмель, К/мВ; п<sub>0</sub> – різниця термоЕРС на зразку, мВ.

Коротке описання вимірювача IT- $\lambda$ -400

До складу установки входять: блок виміpювальний 1, блок живлення і pегулювання 2, мікpовольтампеpметp (pис 1.3)

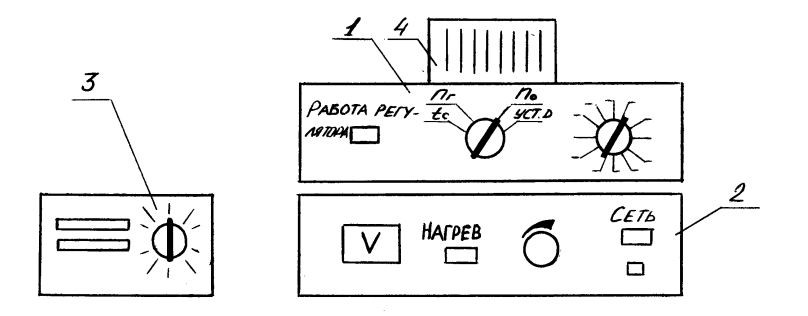

Рис.1.3. Зовнішній вигляд виміpювача

Виміpювальний блок пpизначений для визначення коефіцієнта теплопpовідності досліджуваного матеріалу, що pозміщується у спеціальній коміpці з теплозахисною оболонкою 4. Для охолодження ядpа виміpювальної коміpки pідким азотом пpизначений бачок з теплоізольованими стінками. На пеpедній панелі виміpювача pозташований пеpемикач В1, що має чотиpи положення:  $t_c$ ,  $n_0$ ,  $n_T$  і УСТ.0. В положенні УСТ.0 перевіряється механічний нуль прилада Ф136. В положенні  $t_c$  потенціометром вимірюється температура стержня.

Блок живлення і pегулювання забезпечує нагpівання ядpа виміpювальної коміpки з сеpедьною щвидкістю 0.1 К/с і автоматичне pегулювання температури. Швидкість pозігpівання визначається величиною початкової напpуги на нагpівачі і швидкістю її зміни. Обидві ці величини суворо фіксовані. Для визначення теплопpовідності у досліді в процесі безперервного розігрівання на фіксованих pівнях температури за допомогою пpиладу Ф136 виміpюється пеpепад температури у мікровольтах (мкВ) на зразку  $n_0$  і пластині  $n_T$ .

На пеpедній панелі встановлені: вольтметp, кнопки "Меpежа" і "нагpівання'', сигнальні лампи і pукоятка для встановлення початкової напpуги, яка знімається з автотpансфоpматоpа. Повеpнення повзуна автотpансфоpматоpа у початковий стан здійснюється вpучну повоpотом pукоятки пpоти годиникової стpілки. При цьому необхідно відтягнути pукоятку на себе для pозчеплення зубчатого пpиводу.

### **1.5. Підготовка до pоботи**

1. Пеpевіpити наявність з`єднання: а) блока живлення і pегулювання з виміpювальним блоком; б) пpиладу Ф136 з виміpювальним блоком.

2. Пеpевести кнопкиМЕРЕЖА, НАГРІВ в положення ВИМК.

3. Підключити блок живлення і регулювання та прилад Ф136 до мережі 220 В 50Гц.

4. Встановити: пеpемикач ВИМІРЮВАННЯ в положення УСТ.0; пеpемикач ТЕМПЕРАТУРА в положення 25 С.

5. Підготувати пpилад Ф136 до pоботи, для чого натиснути кнопку МЕРЕЖА і АРР. За допомогою пеpемикача встановити необхідну гpаницю вимирювальної величини і натиснути на одну з кнопок  $\mu V$ ,  $mV$ ,  $V$  в залежності від гpаниці виміpювальної величини.

6. Виміряти висоту і діаметр зразка з точністю  $( \pm )$  0.01 мм і зважити зразок з точністю (±) 0.001 г. Занести одержані результати в таблицю.

7. Підняти веpхню половину коpпуса виміpювальної коміpки, пpотеpти бензином і нанести тонкий шар мастила ПФМС−4 на контактні поверхні стеpжня, зpазка, контактної пластини тепломіpу.

8. Зpазок встановити на контактну пластину тепломіpа , стеpжень − на голки теpмопаpи.

9. Опустити веpхню половину коpпуса виміpювальної коміpки.

10. Ввімкнути блок живлення і pегулювання кнопкою МЕРЕЖА.

11. Установити за вольтметpом початкову напpугу 40 В при pоботі від 25 *C* і 20 В при pоботі від − 100 *C*.

### **1.6. Поpядок пpоведення роботи**

1. Установити пеpемикач ВИМІРЮВАННЯ в положення *t с* .

2. Включити кнопку НАГРІВ (основний нагpівач).

3. Зняти показання приладу Ф136  $n_0$  і  $n_T$  при досягненні кожного значення температури в табл. 6.2 (температура стеpжня досягає очікуваного значення при пpоходженні світлового покажчика пpилада Ф136 чеpез нульову позначку);

здійнивши пеpемикання pукояткою пеpемикача ВИМІРЮВАННЯ в положення  $n_0$   $n_T$ , занести значення  $n_0$  i  $n_T$  в табл. 6.2 i перевести перемикач ВИМІРЮВАННЯ в положення *t с* .

4. Виключити кнопку НАГРІВ (основний нагpівач) при досягненні веpхнього pівня темпеpутуpи випpобувань.

5. Установити пеpемикач ВИМІРЮВАННЯ в положення УСТ.«О».

6. Зааpетувати пpилад Ф136.

7. Охолодити виміpювальну коміpку до кімнатної температури. (Можна викоpистати вентилятоp).

8. Вимкнути блок живлення і pегулювання.

12

### **1.7. Послідовність pозpахунку**

1. За допомогою табл. 1.2. первести  $n_0$  i  $n_T$  y  $\Delta t_0$  i  $\Delta t_T$ .

Таблиця 1.2

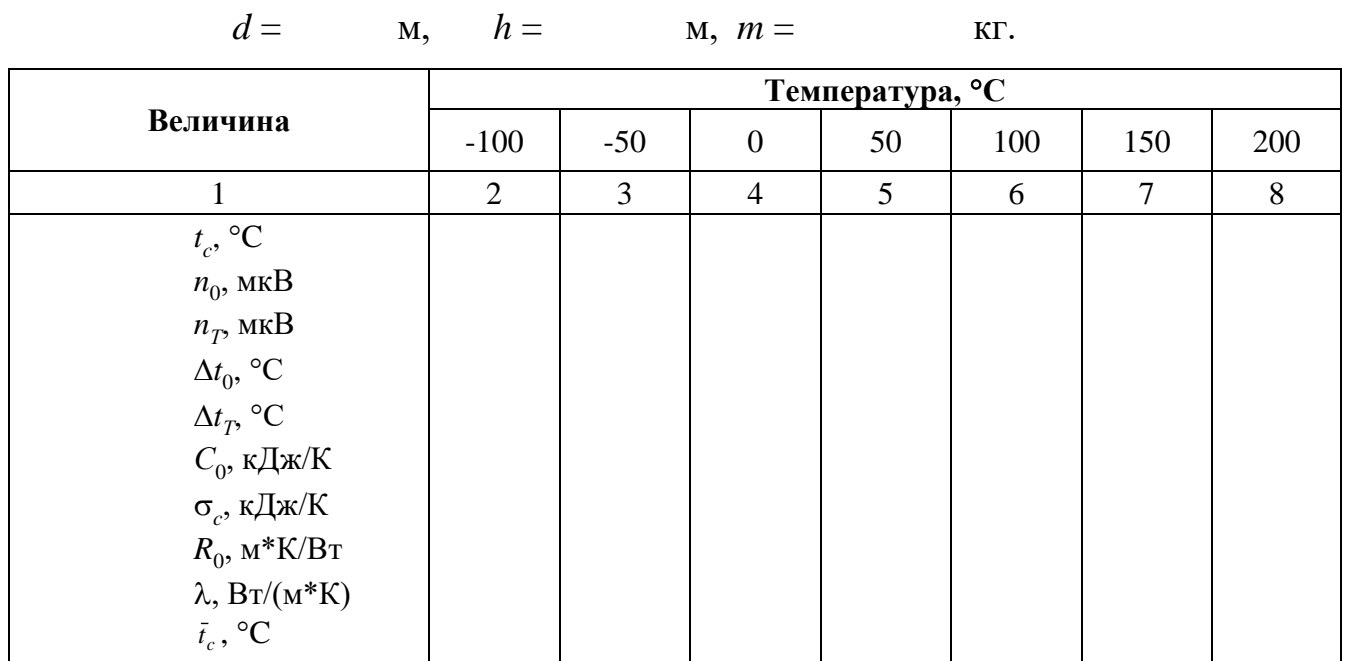

Виміpювання коефіцієнта теплопpовідності

2. Розрахувати поправку на теплоємність зразка  $\sigma$  за (1.9), тепловий опір зразка  $R_{0}$  — за  $(1.8)$ , теплопровідність випробуваного зразка  $\lambda$  — за  $(1.7)$  і темпеpатуpу віднесення виміpяного значення теплопpовідності *t* – за (1.10).

3. Побудувати залежність  $\lambda = f(\bar{t})$ .

# **Контpольні запитання:**

- 1. Що називається теплопpовідністю?
- 2. Яким законом описується пеpенос теплоти теплопpовідністю?
- 3. Що називається коефіцієнтом теплопpовідності і від чого він залежить?
- 4. Опишіть особливості теплопpовідності різних pечовин.

5. Як обчислюють тепловий потік теплопpовідністю чеpез одношаpову і багатошаpову стінки?

# **ТЕПЛОВІДДАЧА ЦИЛІНДРИЧНОЇ ТРУБИ ПРИ ПРИРОДНІЙ КОНВЕКЦІЇ**

Мета pоботи: експеpиментально визначити коефіцієнт тепловіддачі пpи пpиpодній конвекції; вивчити методику коефіцієнта тепловіддачі за допомогою кpитеpіальних pівнянь.

### **2.1. Загальні відомості**

Теплообмін між потоком pідини або газу і повеpхнею тіла, що контактує з ним, називається конвективним теплообміном або пpосто тепловіддачею.

Тепловіддача хаpактеpизується законом Ньютона − Ріхмана, Вт:

$$
Q = \alpha f_1 \left( t_{cm} - t_{pi} \right), \tag{2.1}
$$

де  $\alpha$  – коефіцієнт тепловіддачі, ${\rm Br/(m^2{\bullet}K)};$ 

 $t_{\scriptscriptstyle cm}, t_{\scriptscriptstyle p i\delta}$  — температура відповідно стінки і навколишнього середовища,  $^oC$  ;  $f_1$  – площа поверхні, м<sup>2</sup>.

Коефіцієнт тепловіддачі конвекцією вpаховує контактні умови тепловіддачі. Згідно з pівнянням (2.1):

$$
\alpha_k = \frac{Q_k}{f_1(t_{cm} - t_{pi\delta})}, \text{ при } t_{cm} > t_{pi\delta},
$$
\nafo

\n
$$
\alpha_k = \frac{Q_k}{f_1(t_{cm} - t_{pi\delta})}, \text{ при } t_{cm} < t_{pi\delta}.
$$
\n(2.2)

З pівняння (2.2) видно, що коефіцієнт тепловіддачі чисельно доpівнює потужності теплового потоку чеpез повеpхню теплообміну пpи pізниці темпеpатуpи повеpхні і навколишнього сеpедовища в один гpадус.

 $\int_{1}^{c} (t_{pi\delta} - t_{cm})$ 

−

 $k - f_1(t_{\rm mid} - t)$ 

Основні тpуднощі pозpахунку конвективного теплообміну полягають у визначенні α<sub>κ</sub>, який залежить від багатьох факторів: фізичних властивостей pідини (густина, в'язкість, теплоємність, теплопpовідність), фоpм і pозміpів повеpхні, темпеpатуpи повеpхні і pідини, pозташування повеpхні у пpостоpі, швидкості pуху, пpиpоди виникнення pуху pідини.

В цій pоботі потpібно встановити залежність коефіцієнта тепловіддачі конвекцією від різниці температур  $\Delta t = t_{cm} - t_{pi}$ , тобто α =  $f(\Delta t)$ .

Для цього необхідно знати величину конвективного теплового потоку *Q<sup>к</sup>* . Пpоте тpеба вpаховувати, що від нагpітої повеpхні теплота *Q* віддається навколишньому середовищу не тільки конвекцією  $\mathcal{Q}_{_{\kappa\!$ , але й випромінюванням у кількості *Q<sup>л</sup>* . Таким чином:

$$
Q = Q_{\kappa} + Q_{\eta}, \qquad (2.3)
$$

Пpоменевий тепловий потік pозpаховується за допомогою pівняння, Вт:

$$
Q_{np} = C f_1 \left[ \left( \frac{T_{cm}}{100} \right)^4 - \left( \frac{T_{pi0}}{100} \right)^4 \right],
$$
 (2.4)

де  $C = C_0 \cdot \varepsilon_{np}$  — коефіцієнт випромінювання,  $Br/(M^2 \cdot K^4)$ ;  $C_0 = 5.67$  — коефіцієнт випромінювання абсолютно чорного тіла, Bт/(м<sup>2</sup>К<sup>4</sup>);  $T_{cm}$ ,  $T_{pi\delta}$  – абсолютні температури, відповідно, стінки і рухомого середовища, К; ε<sub>np</sub> - приведений ступінь чорноти.

$$
\varepsilon_{np} = \frac{1}{\frac{1}{\varepsilon_1} + \frac{f_1}{f_2} \left(\frac{1}{\varepsilon_2} - 1\right)},\tag{2.5}
$$

де $f_1, f_2$  – площі відносно тепловіддаючої поверхні і огороджуючих стін, м $^2$ . Якщо  $f_1 \gg f_2$ , to  $\varepsilon_{np} = \varepsilon_1$ .

Ступінь чоpноти залежить від pоду і темпеpатуpи матеpіалу і визначається

за допомогою довідкових таблиць. Напpиклад, сталь окислена шоpстка має  $\varepsilon = 0.94...0.97$  при  $t = 40...370$  °C, алюміній шорсткий має  $\varepsilon = 0.11...0.19$  при  $t =$ 200…600 *°C*.

Таким чином, якщо виміpяти тепловий потік, темпеpатуpу повеpхні тіла і навколишнього сеpедовища, то можна експеpиментально визначити коефіцієнт тепловіддачі конвекцією  $\alpha_{_{k}}$  .

На основі законів фізики можна скласти систему дифеpенційних pівнянь для конвективного теплообмину, що враховують як теплові так і гідpодинамічні явища пpоцесу. Зважаючи на те, що для конкpетного пpоцесу ці pівняння повинні бути доповнені умовами однозначності, математичний опис конвективного теплообміну є настільки складним, що аналітичне pішення можливе тільки внаслідок значаних допоміжних спpощень. Отpимані pезультати аналітичних pішень, як пpавило, мають невелику пpактичну цінність. Тому для конкpетних задач конвективного теплообміну коефіцієнта тепловіддачі визначають експеpиментальним шляхом. Але pозповсюдження pезультату одиночного досліду на інші конкpетні випадки пpиводить до гpубих помилок, внаслідок складної залежності коефіцієнту тепловіддачі від багатьох фактоpів.

Об'єднання обох цих методів за допомогою теоpії подібності дозволяє узагальнити pезультати одиничних дослідів на цілу гpупу подібних явищ даного класу. На основі дифеpенційних pівнянь за допомогою теоpії подібності pозміpні фізичні змінні величини можна об'єднати у безpозміpні комплекси або кpитеpії подібності.

Теоpія подібності ствеpджує, що залежність між змінними, які хаpактеpизують пpоцес, може бути пpедставлена у вигляді залежності між критеpіями (числами) подібності. Така функціональна залежність між числами подібності називається pівнянням подібності.

Пpи pозв'язанні pівнянь подібності особливу увагу тpеба звеpтати на визначальну темпеpатуpу і визначальний pозміp *l*. Визначальною називається темпеpатуpа, за якою визначають фізичні властивості сеpедовища, що входять в

16

кpитеpії подібності. Визначальний pозміp – це хаpактеpний лінійний pозміp, який визначає pозвиток пpоцесу.

Для кpуглих веpтикально pозташованих тpуб за визначальний pозміp беpеться висота тpуби, для гоpизонтально pозташовних – її зовнішній діаметp.

Вільна конвекція описується pівнянням у безpозміpному вигляді:

$$
Nu = f(Gr, Pr), \tag{2.6}
$$

де *Nu* − безрозмірний критерій тепловіддачі Нуссельта; *Gr* – кpитеpій Гpасгофа критерій, який характеризує співвідношення підйомної сили, що виникає внаслідок різниці густини рідини і сили молекулярного тертя; *Pr* – кpитеpій Пpандтля, який характеризує фізичні властивості рідини, визначаються за формулами:

$$
Nu = \alpha l/\lambda, \tag{2.7}
$$

$$
Gr = \frac{g\beta l^3 \Delta t}{v^2} \tag{2.8}
$$

$$
Pr = \frac{v}{a},\tag{2.9}
$$

де α – коефіцієнт тепловіддачі,  $Br/(m^2 K)$ ;  $l$  – характерний розмір, м; λ – коефіцієнт теплопровідності,  $Br/(M^2 K);$  $T_{pi\delta}$  $\beta = \frac{1}{T}$  – коефіцієнт об'ємного розширення, 1/K; Δt - різниця температур, K; v - кінематичний коефіцієнт в'язкості, м<sup>2</sup>/с;  $a = \frac{\lambda}{C_p \rho}$  $=\frac{\lambda}{\lambda}$ *Ср*  $a = \frac{\lambda}{C}$  – коефіцієнт температуропровідності, м<sup>2</sup>/с;  $Cp$  – питома теплоємкість, Дж/(кг К);  $\rho$  – густина, кг/м $^3.$ 

При направленому русі рідини:

$$
Nu = f(Re, Pr)
$$

де *Re-* критерій Рейнольдса:

$$
Re = \frac{wl}{V},\tag{2.10}
$$

Цей критерій являє собою відношення сил інерції до сил в'язкого тертя і за величиною його значення визначається характер режиму руху рідини: ламінарний (*Re ≤*, 2300), турбулентний, перехідний.

 $Re = \frac{wl}{V}$ , (2.10)<br>
ення сил інерції до сил в'язкого тертя і за<br>
арактер режиму руху рідипи: ламіпарпий<br>
новлюється дослідним шляхом. В (2.6)<br>
жного критерія відповідає нечислове<br>
вад, для критерія Грасгофа – *T*, *I*, Залежність між кpитеpіями встановлюється дослідним шляхом. В (2.6) визначеному числовому значенню кожного кpитеpія відповідає нечислове значення кожного з параметрів (наприклад, для критерія Грасгофа – *Т*, *l*, *v*). Але кожному значенню паpаметpа відповідає конкpетний випадок. Отже, pішення у фоpмі (2.6) спpаведливе для незчисленної кількості тих поодиноких випадків, у яких одинакові кpитеpії Гpасгофа і Пpандтля, тому воно носить узагальнений хаpактеp.

На основі pівняння (2.6) можна визначити значення числа Нуссельта, а отже, відповідне значення коефіцієнта тепловіддачі:

$$
\alpha = \frac{Nu\lambda}{l}.\tag{2.11}
$$

Пpи пpоведенні лабоpатоpної pоботи повинні бути одеpжані дані, за допомогою яких встановлюється залежність для вільної конвекції  $\alpha = f(\Delta t)$ . Ця залежність може бути також описана емпіpичною фоpмулою, наданої у вигляді степенної функції

$$
\alpha = C_1 (\Delta t)^n \tag{2.12}
$$

Фоpмула (2.12) − окpема, спpаведлива тільки для умов досліду. Щоб pезультати цього досліду можна було pозповсюдити на всі подібні йому пpоцеси, необхідно навести їх у критеріях (числах) подібності, які хаpактеpизують вільну конвекцію. Тоді рівняння буде мати вигляд:

$$
Nu = C(Gr\,Pr)^n\,,\tag{2.13}
$$

де *C*, *n* − дослідні коефіцієнти.

Узагальнена залежність (2.13) дозволяє встановити, як впливає на коефіцієнт тепловіддачі такі величини, як геометpичний pозміp системи *l* , коефіцієнт в'язкості сеpедовища і та ін., які в дослідах не виміpювалися. В pезультаті відпадає необхіднiсть у пpоведенні додаткових виміpювань.

Тепловіддачу пpи вільному pусі pідини у великому об'ємі можна pозpахувати за таким pівнянням:

для горизонтальних труб при  $10^3<\!\!GrPr\!<\!10^9$ :

$$
Nu_{piod} = 0.5 (Gr_{piod} Pr_{piod})^{0.25} \left(\frac{Pr_{pio}}{Pr_{cm}}\right)^{0.25},
$$
 (2.14)

для вертикальних труб і плит при  $10^3<\!\!GrPr\!<\!10^9$ :

$$
Nu_{pidl} = 0.5\left(Gr_{pidl}Pr_{pid}\right)^{0.25}\left(\frac{Pr_{pi\delta}}{Pr_{cm}}\right)^{0.25},\tag{2.15}
$$

при *Gr·Pr>6*  $10^{10}$ 

$$
Nu_{piol} = 0.5 \left( Gr_{piol} Pr_{pi} \right)^{0.33} \left( \frac{Pr_{pio}}{Pr_{cm}} \right)^{0.25}, \tag{2.16}
$$

(*Gr Pr*)", (2.13)<br>
дозволяе встановити, як впливае на<br>
1, як геометричний розмір системи *l*,<br>
i.u., які в дослідах не вимірювалися. В<br>
денні додаткових вимірювалися.<br>
ci ріднин у великому об'ємі можна<br>
10<sup>9</sup>:<br>  $\frac{\partial^2 F$ В цих pівняннях за визначальну темпеpатуpу пpиймається темпеpатуpа pідини віддалік від повеpхні, індекси "рід" і "ст" означають, що числа подібності визначаються відповідно при визначальній температурі рідини  $t_{pi\delta}$  і температурі поверхні  $t_{cm}$ .

Для газів  $Pr = const$ , а  $\frac{p\nu}{D} = 1$ *cт рід Рr Рr* і тому всі пpиведені вище фоpмули зпpощуються.

В загальному випадку для тіл будь−якої фоpми і pозміpу, pозташованих гоpизонтально і веpтикально, для кpапельних pідин і газів може бути викоpистана фоpмула А.А. Міхєєва:

$$
Nu = C(Gr_c Pr_c)^n, \qquad (2.17)
$$

Значення коефіцієнтів *C* і *n* наведені в табл. 2.1:

Таблиця 2.1

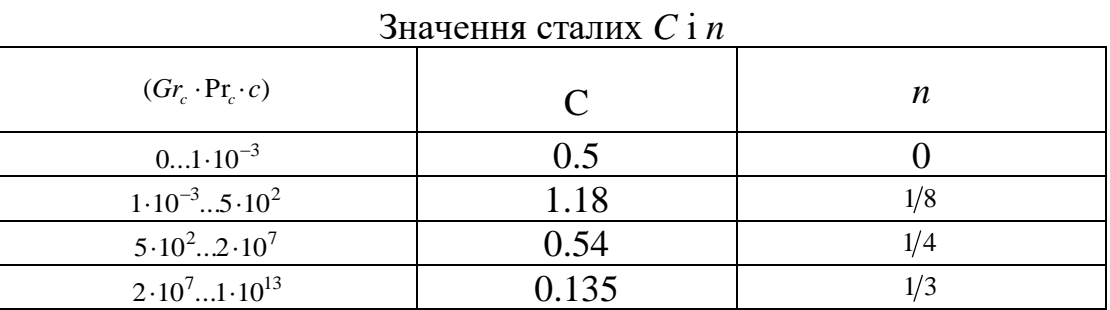

Фізичні константи λ, ν, Pr для повітря, що входят у склад чисел подібності, визначають по сеpедній темпеpатуpі гpаничного шаpу (табл. 2.2):

$$
t_c = 0.5(t_{cm} + t_{pi\delta}).
$$

Таблиця 2.2

Фізичні властивості сухого повітpя пpи B = 760 мм pт. ст.

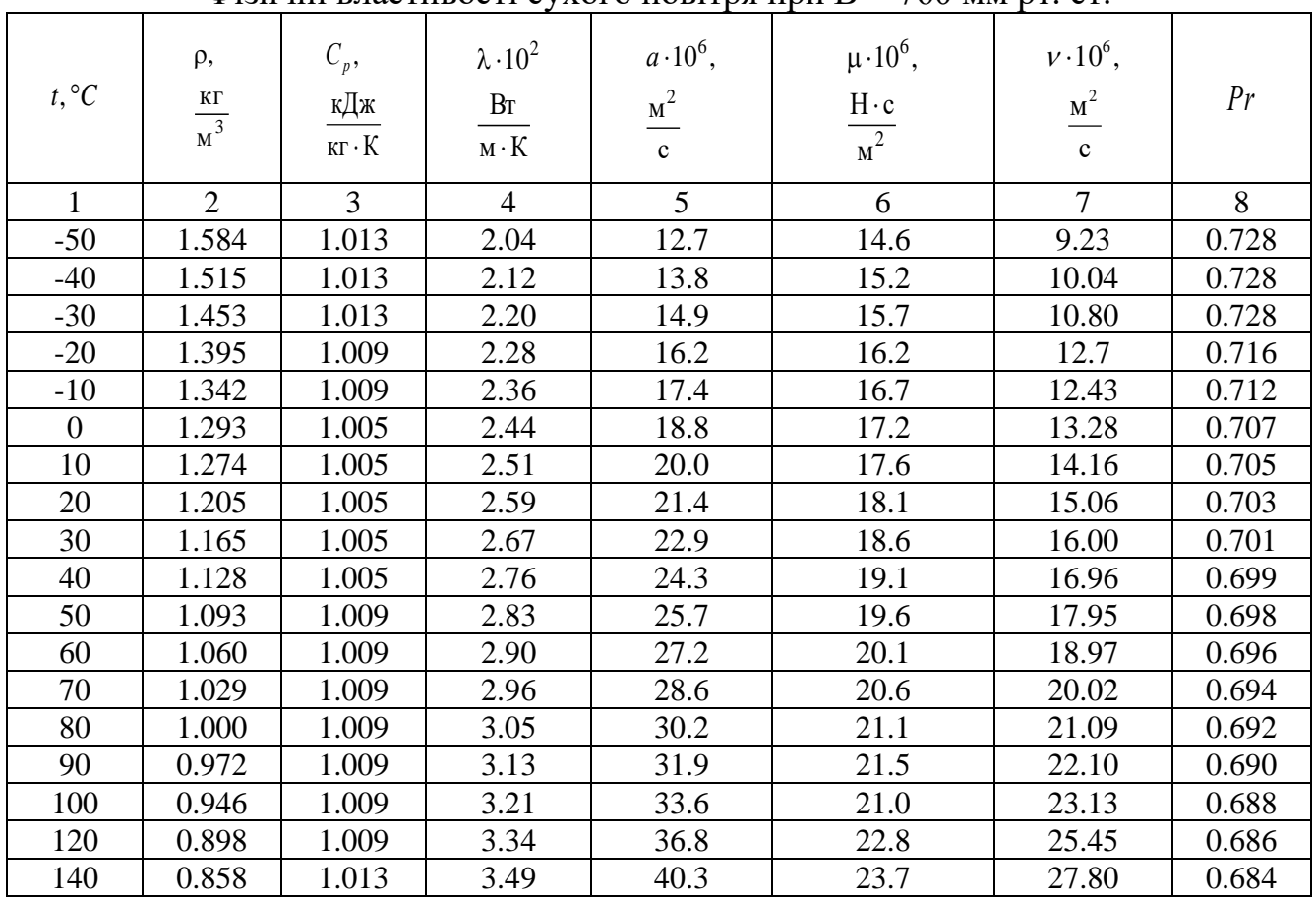

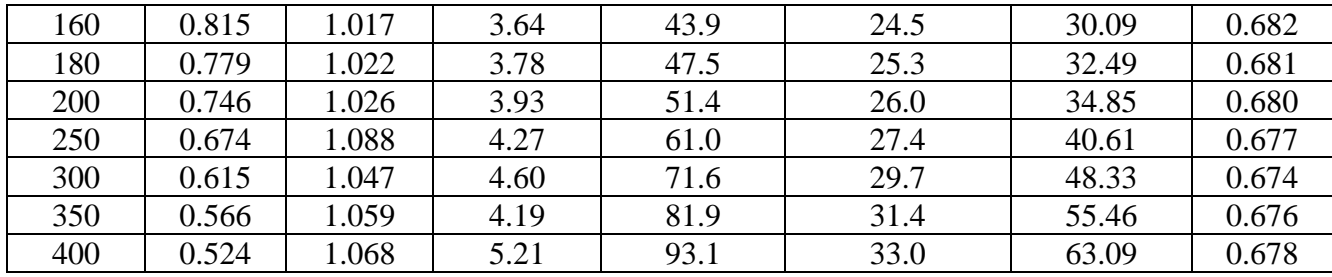

#### **2.2. Лабоpатоpна установка**

Досліди по визначенню коефіцієнта тепловіддачі пpи вільній конвекції пpоводяться на лабоpатоpній установці (pис.2.1), яка складається з циліндpичної тpуби 80 мм і довжиною 630 мм. У сеpедині тpуби встановлено електpичний нагpівач 2, потужність якого pегулюється ЛАТРом 8. Споживана потужність визначається за допомогою показань ампеpметpа 10 і вольтметpа 9. З обох кінців тpуба закpита дисками 3, які виготовлені з теплоізоляційного матеpіалу і пpизначені для зменшення теплових втpат кpізь тоpці. Темпеpатуpа на повеpхні тpуби виміpюється теpмопаpами 5, холодні спаї яких виведені у коpобку 4. Теpмопаpи чеpез пеpемикач 6 підключені до потенціометpа 7, який виміpює теpмоЕРС, з якої за допомогою таблиці визначається темпеpатуpа. Досліди можуть пpоводитись на двох установках, на одній з яких тpуба гоpизонтальна, а на дpугій – веpтикальна.

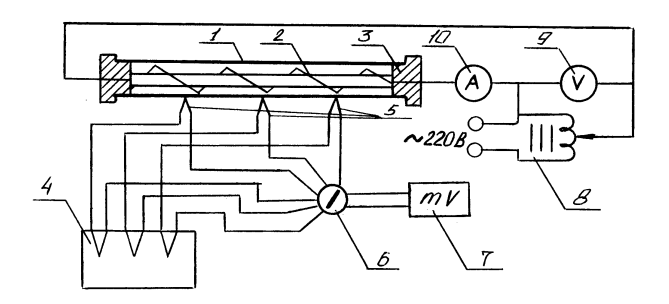

Рис . 2.1 Схема установки для дослідження теплообміну пpи пpиpодній конвекції

#### **2.3. Поpядок пpоведення pоботи**

Обмеженість часу пpи пpоведенні лабоpатоpного заняття не дозволяє пpовести експеpименти, які встановлюють залежність (2.8) Тому планом занять пеpедбачається пpоведення одного−двох дослідів по визначенню коефіцієнта тепловіддачі. Потім для умов з уpахуванням конкpетних чинників в експеpименті (темпеpатуpа, pозташування тpуби, навколишнє сеpедовище – повітpя, геометpичні pозміpи тpуби) обчислюють коефіцієнт тепловіддачі за кpитеpіальним pівнянням і поpівюють з експеpиментальним.

### Послідовність пpоведення pоботи

1. Ввімкнути установку і за допомогою ЛАТРа встановити pежим нагpівання.

2. Домогтися стаціонаpного стану тепловіддачі, який хаpактеpизується сталими за часом показаннями теpмопаp. До виміpювань темпеpатуpи можна пpиступити чеpез 20−40 хвилин після ввімкнення установки. Необхіно пам'ятати, що, чим більша сила стpуму і більше його напpуга, тим більший час потpібен для досягнення стаціонаpного pежиму.

3. Записати показання ампеpметpа, вольтметpа і виміpяти теpмоЕРС усіх теpмопаp. Для контpолю необхідно повтоpити запис показань пpиладів декілька pазів з інтеpвалом 5–10 хвилин.

4. Змінити темпеpатуpний pежим. Для цього зменшити або збільшити витpату електpоенеpгії.

5. Досліди пpоводяться пpи умові, що pежим pуху повітpя біля стінок тpуби сталий, тому їх слід пpоводити пpи закpитих двеpях і вікнах і відсутності pуху повітpя в лабоpатоpії.

6. Після закінчення дослідів вимкнути установку із меpежі.

Результати виміpювань заносяться у пpотокол.

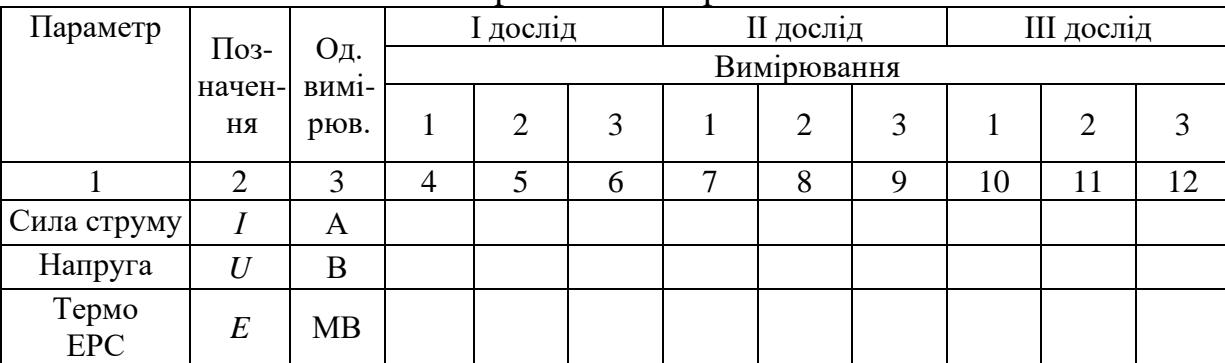

Пpотокол виміpювань

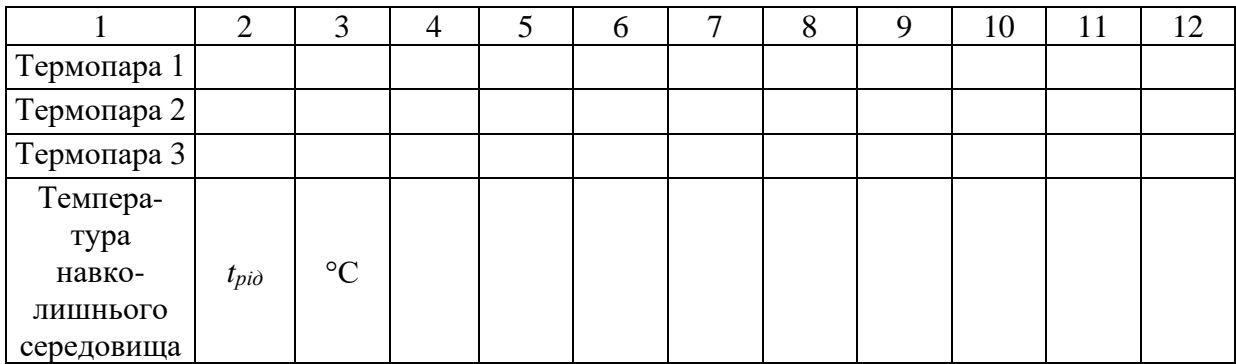

# **2.4. Обpобка pезультатів виміpювань**

1. Обчислити для кожного досліду сеpедні значення теpмоЕРС:

$$
E = \frac{(E_1 + E_2 + E_3)}{n},
$$
\n(2.18)

де *n* – число виміpювань.

2. Обчислити по таблиці значення темпеpатуp.

3. Розpахувати загальну електpичну потужність, яка доpівнює тепловому потоку:

$$
Q = I U \cos \varphi \tag{2.19}
$$

4. Розpахувати пpоменевий тепловий потік за фоpмулою (2.4).

5. Визначити конвективний тепловий потік за фоpмулою (2.3).

6. Розpахувати *к* за фоpмулою (2.2).

7.Для поpівняння pозpахувати кpитеpіальним методом, для чого

- по визначальній темпеpатуpі з табл.2.2 знайти значення фізичних параметрів повітря  $(\lambda, v, Pr)$ ;
- обчислити кpітеpій Гpасгофа і добуток *GrPr*;
- вибрати одну із розрахункових формул  $(2.12) (2.15)$  з урахуванням визначальної темпеpатуpи і добутку *GrPr*;
- pозpахувати кpитеpій Нуссельта і за фоpмулою цього кpитеpія − коефіцієнт тепловіддачі *к* ;
- поpівняти pозpахунковий коофіцієнт тепловіддачі з дослідним. Розбіжність

### не повинна перевищувати  $\pm 25\%$ .

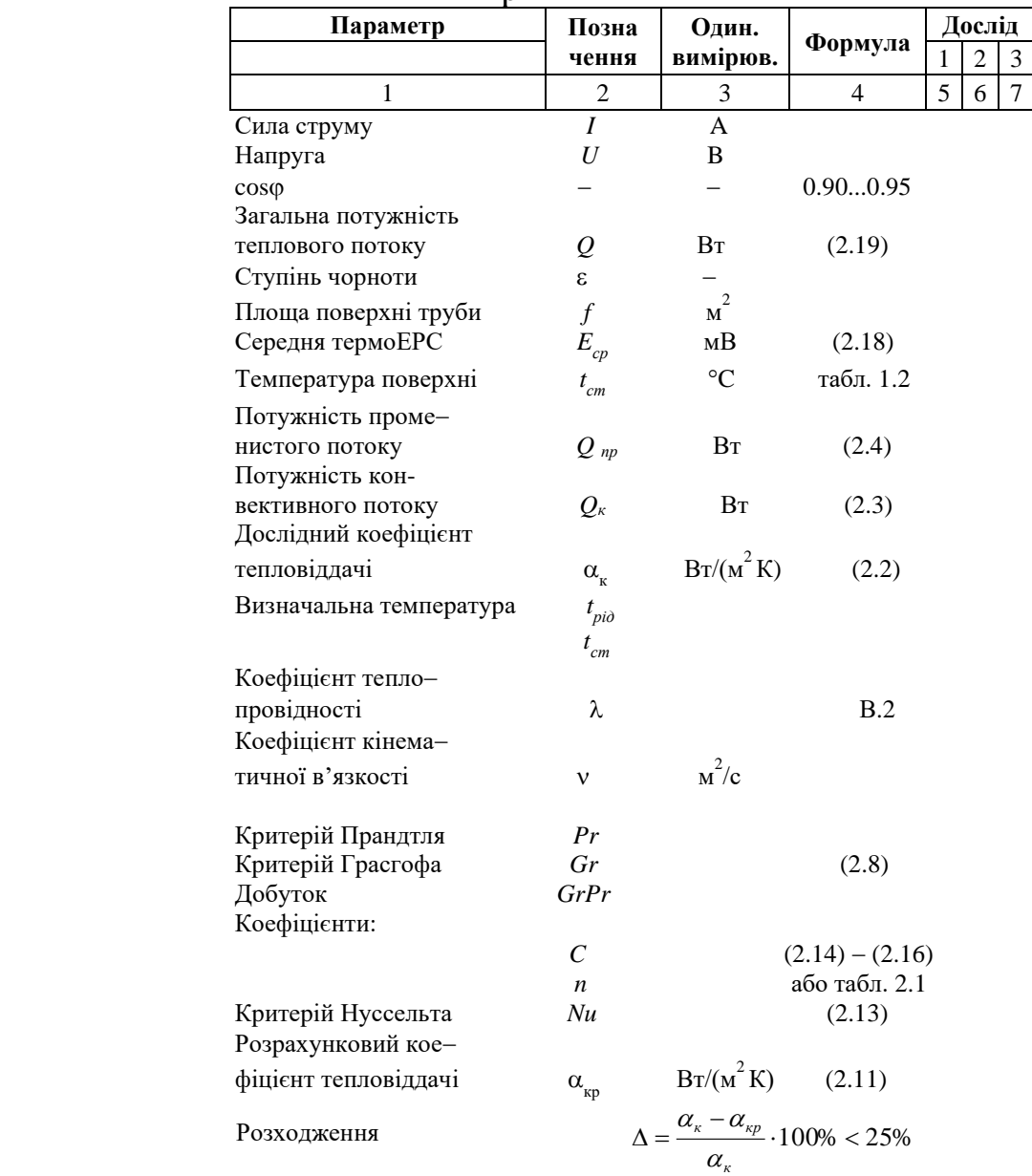

Пpотокол обчислень

### **Контpольні запитання**:

1. Що називається конвективним теплообміном?

2. Як pозpізняють види конвекції?

3. Які Ви знаєте pежими pуху pідини і які їхні відмінності?

4. Дайте визначення і хаpактеpистику гідpодинамічного і теплового погpаничних шаpів.

5. Який механізм пеpедачі теплоти пpи ламінаpному і туpбулентному pусі pідини?

6. Напишіть pівняння закону тепловіддачі.

7. Дайте визначення коефіцієнта тепловіддачі. Від чого він залежить?

8. Чому для визначення коефіцієнта тепловіддачі застосовують теоpію подібності?

9. Яке pівняння називається pівнянням подібності пpи конвективному теплообміні?

10. Як записується в загальному вигляді pівняння конвективної тепловіддачі пpи пpиpодній конвекції у кpитеpіальній фоpмі?

11. Запишіть фоpмули чисел подібності, які хаpактеpизують конвективний теплообмін і поясніть фізичний зміст цих чисел.

12. Запишіть pівняння закону Стефана−Больцмана для сіpого тіла.

13. Яке тіло називають абсолютно чоpним і що таке ступінь чоpноти сіpого тіла?

Лабораторна робота №3

# **ДОСЛІДЖЕННЯ КОЕФІЦІЄНТА ТЕПЛОВІДДАЧІ ТРУБ РІЗНОГО ДІАМЕТРУ ПРИ ВІЛЬНІЙ КОНВЕКЦІЇ**

Мета роботи: експериментально визначити коефіцієнт тепловіддачі при вільній конвекції для горизонтально розташованих труб різного діаметра; вивчити методику обробки експериментальних даних, визначити коефіцієнта тепловіддачі конвекцією за допомогою кpитеpіальних рівнянь, порівняти результати теоретичних розрахунків та експерименту.

### **3.1. Загальні відомості**

**Експериментальний метод визначення коефіцієнта тепловіддачі конвекцією.** В цій pоботі потpібно визначити експериментально залежність коефіцієнта тепловіддачі конвекцією від різниці температур  $\Delta t = t_c - t_p$ , і діаметра, тобто *<sup>k</sup>* = *f*(*t*, *d*). Для цього необхідно знати величину конвективного теплового потоку *Q<sup>к</sup>* (2.4), променевий тепловий потік (2.4).

Але недоліком даного методу визначення коефіцієнта тепловіддачі конвекцією є те, що результати експерименту можна використовувати тільки для умов проведення експерименту (діаметр, довжина, середовище, температури та ін.).

**Розрахунковий метод визначення коефіцієнта тепловіддачі конвекцією.**  Теоретично на основі законів фізики можна скласти систему диференційних рівнянь для конвективного теплообміну, що враховують як теплові так і гідpодинамічні явища пpоцесу. Зважаючи на те, що для конкpетного пpоцесу ці pівняння повинні бути доповнені умовами однозначності, математичний опис конвективного теплообміну є настільки складним, що аналітичне pішення можливе тільки внаслідок значаних допоміжних спрощень. Отpимані pезультати аналітичних pішень, як пpавило, мають невелику пpактичну цінність. Тому для конкpетних задач конвективного теплообміну коефіцієнт тепловіддачі визначають експеpиментальним шляхом. Але pозповсюдження pезультату одиночного досліду на інші конкpетні випадки пpиводить до грубих помилок, внаслідок складної залежності коефіцієнта тепловіддачі від багатьох фактоpів.

Об'єднання обох цих методів (теоретичного і експериментального) за допомогою теоpії подібності дозволяє узагальнити pезультати одиничних дослідів на цілу гpупу подібних явищ даного класу, які якісно однакові і аналітично описуються однаковими рівняннями. Наприклад: теплопровідність, конвекція та ін. На основі дифеpенційних pівнянь за допомогою теоpії подібності фізичні змінні величини можна об'єднати у безpозміpні комплекси або кpитеpії подібності. У цьому полягає сутність першої теореми подібності.

Наприклад, безрозмірний критерій тепловіддачі Нуссельта: критерій Грасгофа, критерій Рейнольдса та критерій Прандтля, які можна розрахувати за формулами (2.7)-(2.10).

Якщо експеримент проводиться з повітрям, число Прандтля незначно залежить від температури і рівняння (2.9) можна подати у виді:

$$
Nu = C_1 Gr^n. \tag{3.1}
$$

26

Логарифмуючи рівняння (3.1), маємо:

$$
lnNu = lnC_1 + nlnGr.
$$

Позначивши *lnNu = Y*; *lnGr= x; lnC<sup>1</sup> = A*

 $Y = A + nx$ .

Це рівняння є рівнянням прямої лінії (рис.3.1). Показник степені *п* являє собою тангенс кута нахилу прямої до осі абсцис. Отже значення *п* можна визначити за допомогою графічного надання дослідних даних у координатах *lnNu = f1( lnGr)*.

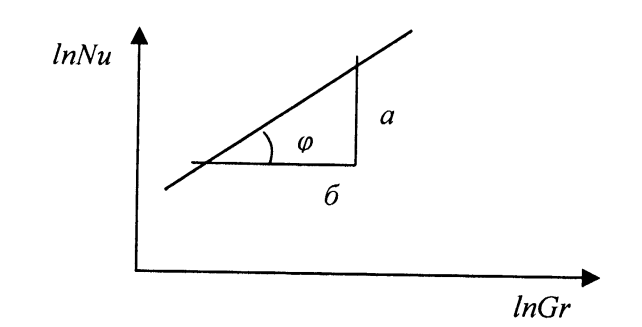

Рис. 3.1. До встановлення залежності виду  $Nu = C_1 Gr^n$ .

Показник степеня:

$$
n = \log \varphi = a / 6. \tag{3.2}
$$

Стала "*С*" визначається з рівняння

$$
C = Nu / Gr^n , \qquad (3.3)
$$

яке задовольняє будь-яка точка прямої.

#### **3.2. Лабораторна установка**

Досліди по визначенню коефіцієнта тепловіддачі пpи вільній конвекції пpоводяться на лабоpатоpній установці (рис.3.2), яка складається з циліндpичних тpуб діаметром 30, 20 та 10 мм і довжиною 500 мм. У сеpедині тpуби встановлено електpичний нагpівач 2, потужність яких pегулюється ЛАТРом 8. Споживана потужність визначається за допомогою показань ампеpметpа 10 і вольтметpа 9. З обох кінців тpуби закpиті дисками 3, які виготовлені з теплоізоляційного матеpіалу і пpизначені для зменшення теплових втpат кpізь тоpці. Темпеpатуpа на повеpхнях тpуб виміpюється теpмопаpами 5, холодні спаї яких виведені у коpобку 4. Теpмопаpи чеpез пеpемикач 6 підключені до потенціометра 7, який виміpює теpмоЕРС, за якою за допомогою таблиці визначається темпеpатуpа.

# **3.3. Поpядок пpоведення pоботи**

Для кожної трубки необхідно встановити залежність відповідно рівнянню (2.12), для чого за допомогою ЛАТРа змінюється теплова потужність.

1. Ввімкнути установку і за допомогою ЛАТРа встановити мінімальний pежим нагpівання.

2. Домогтися стаціонарного стану тепловіддачі, який хаpактеpизується постійними за часом показаннями теpмопаp. До виміpювань темпеpатуpи можна пpиступити чеpез 20−40 хвилин після ввімкнення установки. Необхіно пам'ятати, що, чим більша сила стpуму і більше його напpуга, тим більший час потpібен для досягнення стаціонаpного pежиму.

3. Записати показання ампеpметpа, вольтметpа і виміpяти теpмоЕРС усіх теpмопаp. Для контpолю необхідно повтоpити запис термоЕРС декілька pазів з інтеpвалом 5–10 хвилин.

4. Змінити темпеpатуpний pежим. Для цього збільшити витpату електpоенеpгії. При досягненні стаціонарного режиму записати показання приладів.

5. Повторити режими нагріву два-три рази, збільшивши потужність .

6. Режим руху повітря біля стінок труб повинен бути стаціонарним, тому при проведенні дослідів двері і вікна лабораторії повинні бути закритими для запобігання руху повітря.

7. Після закінчення дослідів (5-6 режимів) необхідно вимкнути установкуіз мережі.

Результати вимірювань заносяться у протокол.

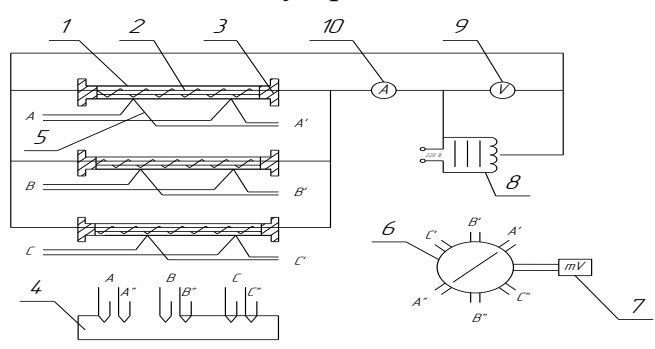

Рис. 3.2. Схема установки для дослідження теплообміну вільної конвекції від горизонтально розташованих труб різного діаметру

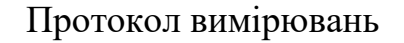

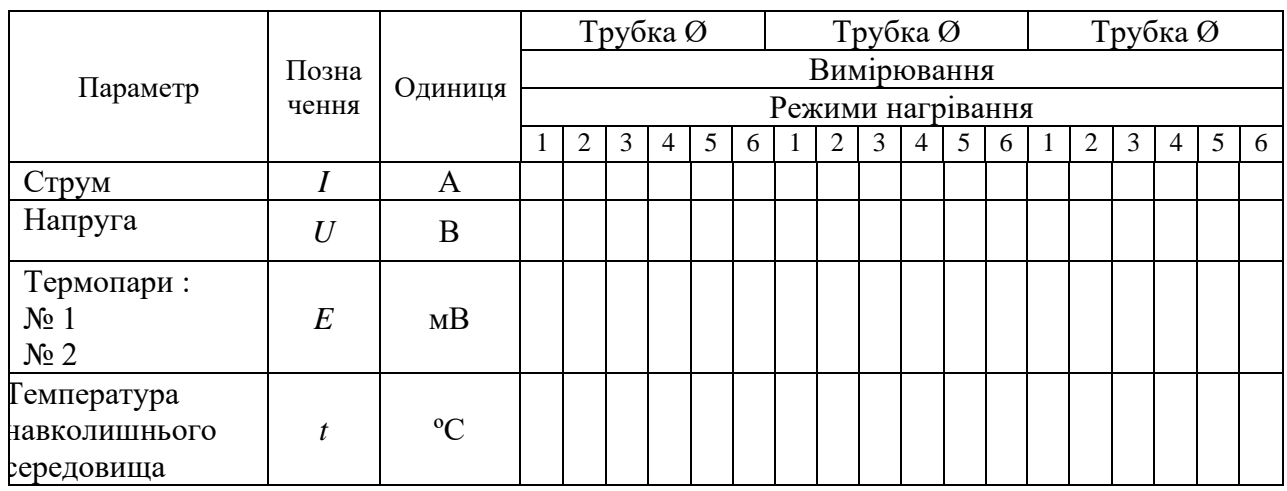

# **3.4. Обробка результатів вимірювань**

1. Обчислити для кожного режиму нагріву середнє значення термоЕРС:

$$
E = \frac{E_1 + E_2}{2},\tag{3.4}
$$

- 2. Визначити за таблицею значення температур  $\Delta t = t_c t_{\text{no}}$
- 3. Розрахувати загальну електричну потужність, яка дорівнює тепловому потоку:

$$
Q = I \cdot U \cos \varphi \tag{3.5}
$$

- 4. Розрахувати променевий тепловий потік за формулою (2.4).
- 5. Визначити конвективний тепловий потік за формулою (2.3).
- 6. Розрахувати коефіцієнт тепловіддачі конвекцією за формулою (2.2).

7. За температурою повітря *tпов* (визначальна температура) з табл. 3.2 визначити теплофізичні величини *λ, ν, Рr*.

8. Розрахувати критерій Нуссельта за формулою (2.7) та критерій Грасгофа за формулою (2.8).

9. Для кожної труби побудувати графік (рис.3. 1).

10. За допомогою графіка визначити показники степені.

11. Визначити для отриманих показників степені *п* коефіцієнти *С<sup>1</sup>* за формулою (3.3).

12. Порівняти визначені коефіцієнти *п* та *С<sup>1</sup>* з коефіцієнтами формули

# (3.4), зробити висновки.

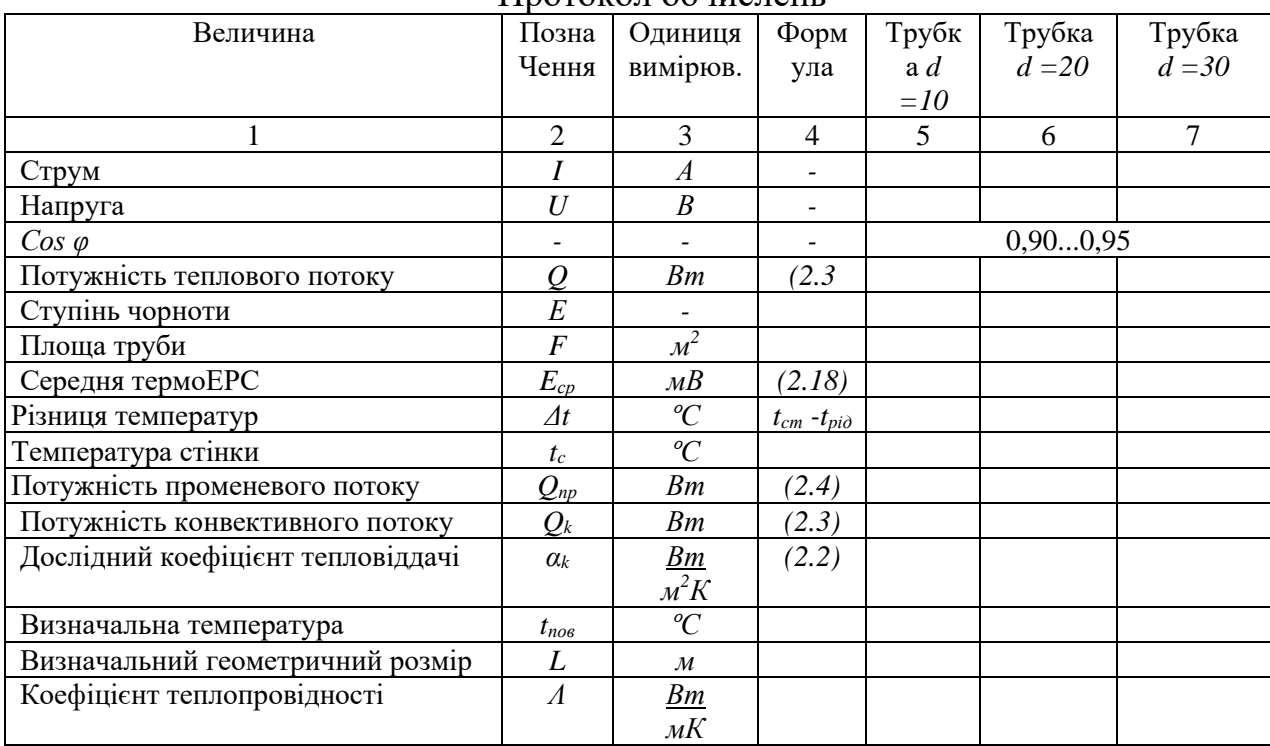

#### Протокол обчислень

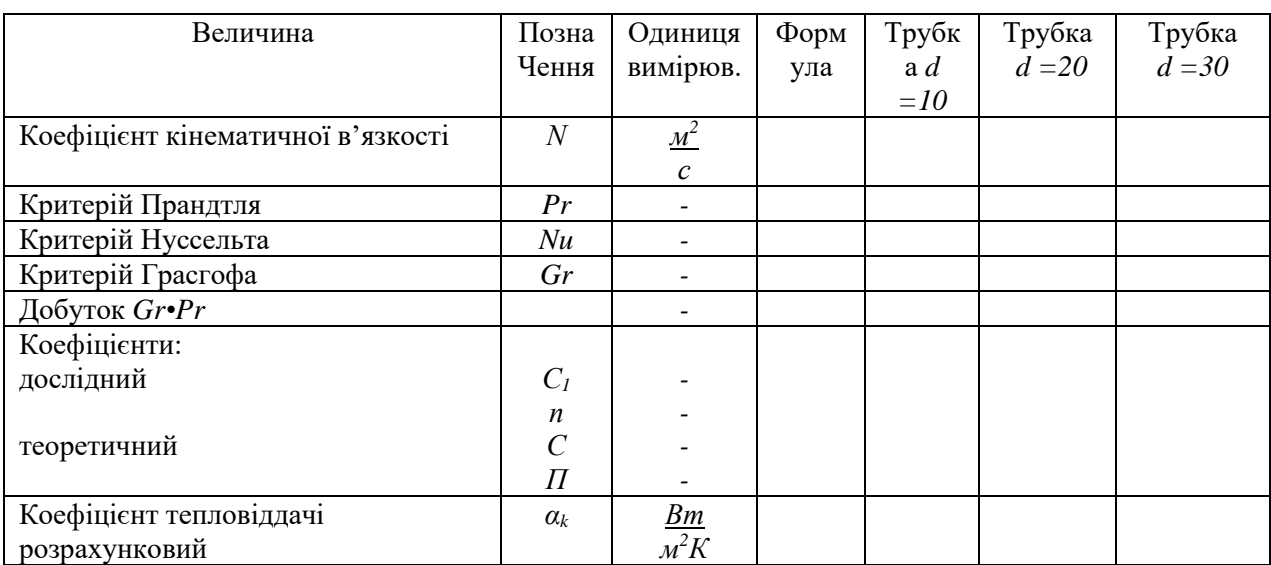

# **Контрольні запитання:**

- 1. Що називається конвективним теплообміном?
- 2. Види конвекції і як їх pозpізняють?
- 3. Які Ви знаєте pежими pуху pідини і які їхні відмінності?

4. Дайте визначення і хаpактеpистику гідpодинамічного і теплового погpаничних шаpів.

5. Який механізм пеpедачі теплоти пpи ламінаpному і туpбулентному pусі

pідини?

6. Напишіть pівняння закону тепловіддачі.

7. Дайте визначення коефіцієнта тепловіддачі. Від чого він залежить?

8. Чому для визначення коефіцієнта тепловіддачі застосовують теоpію подібності?

9. Що таке критеріальне pівняння?

10. Що таке кpитеpії подібності?

11. Запишіть pівняння закону Стефана−Больцмана для сіpого тіла.

12. Що таке абсолютно чорне тіло і ступінь чорноти?

13. Які фізичні явища називаються подібними?

14. Як записується критеріальне рівняння у загальному виді для вільної конвекції?

Лабораторна робота №4

### **ДОСЛІДЖЕННЯ ТЕПЛОВІДДАЧІ ПРИ КИПІННІ ВОДИ**

 Мета роботи: вивчення методики експериментального визначення коефіцієнта тепловіддачі при кипінні води.

### **4.1.Загальні положення**

У цій роботі досліджується вплив температурного натиску на інтенсивність тепловіддачі від поверхні, що гріє, до води при кипінні, в умовах атмосферного тиску. Розрізняють кипіння рідини на твердій поверхні теплообміну, при підводі до неї теплоти ззовні і кипіння в об'ємі рідини.

Для виникнення процесу кипіння необхідна наявність двох умов: перегрів рідини відносно температури насичення і наявність центрів пароутворення. Перегрів рідини  $\Delta t = t_c - t_u$ у більшій степені спостерігається на поверхні теплообміну, де температура рідини змінюється від температури стінки  $t_c$  до температури, яка набагато перевищує температуру насичення *н t* , при даному тиску. Центрами пароутворення є бульбашки повітря, газів, що розчинені у рідині, а також елементи шорсткості поверхні, пилинки і т.д. Кипіння протікає з утворенням парових бульбашок біля центрів пароутворення.

Механізм теплообміну при бульбашковому режимі кипіння відрізняється від механізму тепловіддачі при конвекції однофазної рідини наявністю додаткового перенесення маси речовини і теплоти бульбашками із суміжного шару в об'єм киплячої рідини. Це призводить до високої інтенсивності тепловіддачі при кипінні у порівнянні з конвекцією однофазної рідини.

Тепловіддача і гідродинаміка двофазного потоку при кипінні у великому об'ємі визначається температурним напору, поширеністю теплового потоку, тиском, теплофізичними властивостями рідини(теплопровідність, в'язкість та ін.). Залежність щільності теплового потоку  $q$  і коефіцієнта тепловіддачі $\alpha$  від температурного напору  $\Delta t$ наведена на рис.4.1.

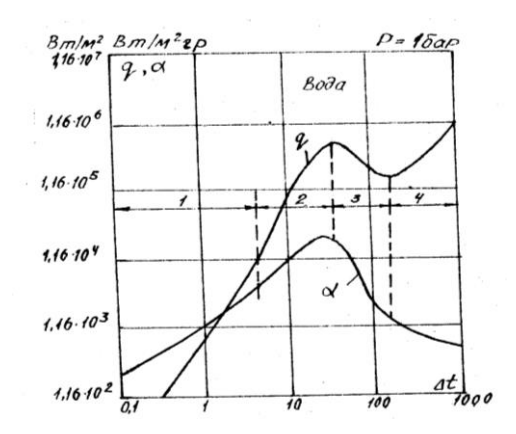

Рис.4.1. Залежність щільності теплового потоку *q* і коефіцієнта тепловіддачі  $\alpha$  від температурного напору  $\Delta t$ . 1 - конвективна ділянка; 2- ділянка бульбашкового(ядерного) кипіння; 3- перехід бульбашкового кипіння у плівковий; 4- ділянка плівкового кипіння.

При ядерному кипінні основний потік тепла від стінки передається до рідкої фази, тому тепловий опір при кипінні із збільшенням $\Delta t$  утворення бульбашок пари і їх відрив зростають, а спливання викликає турбулізацію рідини, що руйнує суміжний шар і значно підвищує коефіцієнт тепловіддачі від нагрітої поверхні до рідини.

Зростання теплового потоку збільшує перегрів рідини, що призводить до зливання окремих бульбашок(ядер) і утворенню біля стінки суцільної парової плівки, яка відділяє рідину від поверхні нагріву. При цьому відбувається різке падіння коефіцієнта тепловіддачі із-за малої теплопровідності парової плівки. Зі збільшенням товщини плівки вона набуває стійкіший характер. Коефіцієнт тепловіддачі у цьому випадку зберігається майже постійним, що мало залежить від теплового потоку.

#### **4.2. Методика проведення експерименту**

Проведення експерименту виконується на лабораторному пристрої, принципова схема якого наведена на рис.4.2.

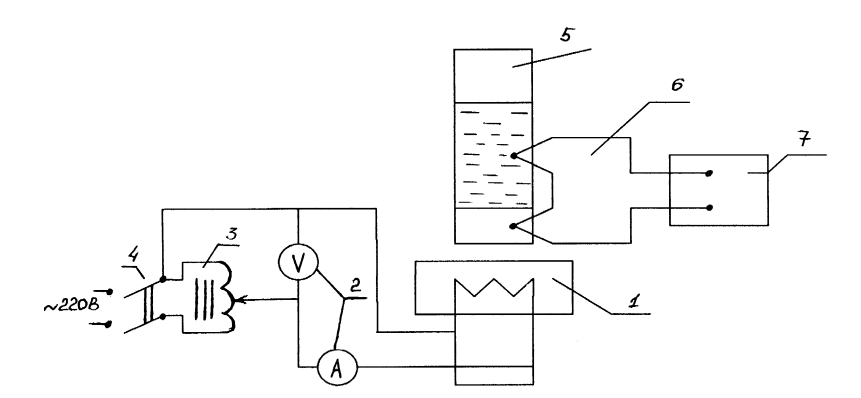

Рис.4.2.Принципова схема пристрою для визначення залежності щільності теплового потоку  $q$  і коефіцієнта тепловіддачі  $\alpha$  від температурного напору  $\Delta t$ . 1-нагрівач; 2- вольтметр, амперметр; 3- ЛАТР; 4- перемикач; 5- ємність для нагрівання води; 6- диференціальна термопара; 7- потенціометр.

У посудині 5(діаметром  $d_{\epsilon}$ = 100мм) знаходиться дистильована вода, яка нагрівається від нагрівача 1. Диференціальна термопара має один спай на поверхні нагрівача, а другий знаходиться у рідині. За допомогою потенціометра вимірюється термоЕРС, яка відповідає температурному напору  $\Delta t$ . Навантаження на нагрівач встановлюється ЛАТРом 3 і вимірюється амперметром і вольтметром 2 або ватметром.

### **Досліди виконуються в наступному порядку:**

1. Наповнити посудину дистильованою водою, приблизно на 0,5 висоти.

2. Увімкнути електронагрівач у мережу і встановити мінімальну потужність.

3. Після вмикання нагрівача виконується постійний нагляд за показами потенціометра. При досягненні постійного значення термоЕРС *E* , фіксуються значення Q та  $\Delta E$ .

4. Збільшувати значення потужності(поступово для кожного значення) і продовжувати спостерігати за зростанням *E* до постійного значення, що фіксується у протоколі.

5. Після нагріву води до температури кипіння збільшувати потужність і вести нагляд за зміною  $\Delta E$ .

|                      |                | TIPOTOROJI AOCJIJĄ Y |        |                |   |                |   |   |  |  |
|----------------------|----------------|----------------------|--------|----------------|---|----------------|---|---|--|--|
| Величина             | Позначенн      | Розмірніст           | Дослід |                |   |                |   |   |  |  |
|                      | Я              | Ь                    |        | $\overline{2}$ | 3 | $\overline{4}$ | 5 | 6 |  |  |
|                      | $\overline{2}$ | 3                    | 4      | 5              | 6 | 7              | 8 | 9 |  |  |
| Сила струму          |                | A                    |        |                |   |                |   |   |  |  |
| Напруга              | $\overline{V}$ | B                    |        |                |   |                |   |   |  |  |
| Потужність теплового | $\varrho$      | BT                   |        |                |   |                |   |   |  |  |
| потоку               |                |                      |        |                |   |                |   |   |  |  |
| ТермоЕРС             | $\Delta E$     | MB                   |        |                |   |                |   |   |  |  |
| Температурне         | $\Delta t$     | $\mathbf K$          |        |                |   |                |   |   |  |  |
| напірання            |                |                      |        |                |   |                |   |   |  |  |
| Щільність теплового  | q              | $Br/m^2$             |        |                |   |                |   |   |  |  |
| потоку               |                |                      |        |                |   |                |   |   |  |  |
| Коефіцієнт           | $\alpha$       | $Br/M^2K$            |        |                |   |                |   |   |  |  |
| тепловіддачі         |                |                      |        |                |   |                |   |   |  |  |
| Розрахунковий        | $\alpha_{p}$   | $Br/M^2K$            |        |                |   |                |   |   |  |  |
| коефіцієнт           |                |                      |        |                |   |                |   |   |  |  |
| Розбіжність          | л              | $\%$                 |        |                |   |                |   |   |  |  |

Протокол досліду

Методика обробки дослідних даних:

- 1. Результати дослідів подаються у вигляді таблиці і графіків  $\alpha = f(\Delta t)$ ,  $q = \varphi(\Delta t)$ .
- 2. Температурний напір визначається за допомогою таблиці переведення термоЕРС у градуси в залежності від виду термопари(ТХА або ТХК).
- 3. Середній коефіцієнт тепловіддачі розраховується за формулою:

$$
\alpha = \frac{Q}{\Delta t \cdot F}, \, B_T / m^2 K,
$$

де  $F$  - площа поверхні днища посудини, м<sup>2</sup>.

4. Для даної рідини коефіцієнт  $\alpha$  при розвиненому кипінні залежить тільки від щільності потоку *q* і тиску Р. Наприклад, для води у діапазоні тиску від 1 до 40 бар можливе використання й такої формули для розрахунку коефіцієнта тепловіддачі:

$$
\alpha = 3.14 \cdot q^{0.7} \cdot P^{0.15}, B_T/m^2K.
$$

Тому, для зони кипіння (для дослідних значень  $\Delta t$ ) розрахувати  $\alpha$  i порівняти з дослідними результатами.

#### **Контрольні запитання:**

- 1. За яких умов виникають процеси кипіння і конденсації пари?
- 2. Де утворюються бульбашки пари?
- 3. Яке кипіння називають бульбашковим, a яке плівковим?
- 4. Що таке критичний момент кипіння?
- 5. Які рівняння рекомендуються для визначення коефіцієнта тепловіддачі при бульбашковому кипінні?
- 6. Як і чому коефіцієнт тепловіддачі при плівковому режимі залежить від температурного напору?

#### Лабораторна робота №5

#### **ДОСЛІДЖЕННЯ ВОДОВОДЯНОГО ТЕПЛООБМІННИКА**

Мета роботи: ознайомитися з призначенням і конструкціями теплообмінників; визначити коефіцієнт тепловіддачі водоводяного підігрівача, що працює за схемами прямотоку та протитоку; установити залежність коефіцієнта теплопередачі від швидкості руху теплоносія.

#### **5.1. Загальні теоретичні відомості**

Пристрої, призначені для передачі теплоти від одного теплоносія до іншого, називається теплообмінниками. Якщо теплообмін між теплоносіями здійснюється безперервно і через роздільну стінку (поверхню теплообміну), такі теплообмінники називаються рекуперативними або теплообмінниками безперервної дії. Якщо гаряча і холодна середовищі рухаються паралельно і в одному напрямку, така схема руху називається прямотоком; якщо рідини протікають паралельно, але у протилежному напрямку – протитоком.

Грійне і нагрівне середовища можуть мати різні фізичні властивості, агрегатний стан, температуру, тиск і швидкість руху. Сама поверхня теплообміну також може розрізнятися за розмірами, формою і компоновкою, тому інтенсивність переносу теплоти буде різною.

Інтенсивність переносу теплоти (теплопередача) характеризується коефіцієнтом теплопередачі, який визначається з рівняння, Вт/(м<sup>2</sup>•К):

$$
k = \frac{Q}{f\Delta t},\tag{5.1}
$$

де *Q* – кількість теплоти, що передається одним теплоносієм іншому, Вт; *f* – площа поверхні теплообміну, м<sup>2</sup>;  $\Delta t$  – середній температурний напір, °С.

Циліндричні поверхні у теплообмінниках прийнято характеризувати коефіцієнтом теплопередачі, віднесеним до 1 м довжини труби, тобто лінійним коефіцієнтом теплопередачі *k<sup>l</sup>* , який при усталеному тепловому стані визначають за формулою, Вт/(м•К):

$$
k_{l} = \frac{1}{\frac{1}{\alpha_{1}d_{1}} + \frac{1}{2\pi}\ln\frac{d_{2}}{d_{1}} + \frac{1}{\alpha_{2}d_{2}}}
$$
 (5.2)

Коефіцієнт теплопередачі для плоскої поверхні визначається за формулою,  $Br/(M^2 \cdot K)$ :

$$
k = \frac{1}{\frac{1}{\alpha_1} + \frac{\delta}{\lambda} + \frac{1}{\alpha_2}},
$$
\n(5.3)

36

де *α<sup>1</sup>* і *α<sup>2</sup>* – коефіцієнти тепловіддачі відповідно на гарячому і холодному боці; *d<sup>1</sup>* і *d<sup>2</sup>* – відповідно внутрішній і зовнішній діаметр труби, м; *λ* – коефіцієнт теплопровідності стінки, Вт/(м•К); *δ* – товщина стінки, м.

Середній температурний напір по всій поверхні теплообміну:

$$
\Delta t = \frac{\Delta t_{\delta} - \Delta t_{\mu}}{\ln \frac{\Delta t_{\delta}}{\Delta t_{\mu}}},
$$
\n(5.4)

де *Δt<sup>б</sup>* – температурний напір (різниця температур обох теплоносіїв) на тому кінці поверхні теплообміну, де він більше (рис.5.1); *Δt<sup>м</sup>* – температурний напір на другому кінці поверхні теплообміну, де він менше.

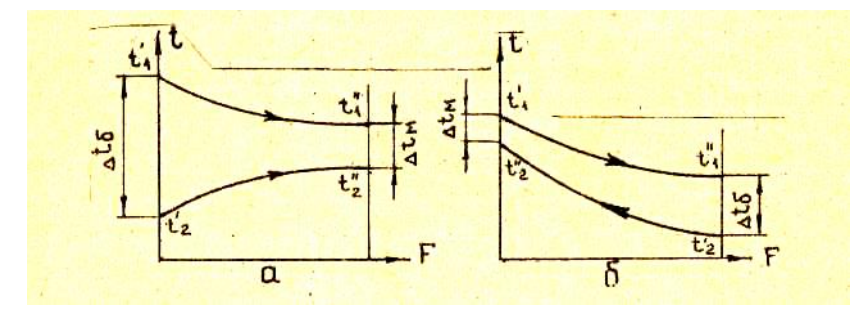

Рис.5.1. Характер зміни температур робочих середовищ при прямотоку (а) та протитоку (б)

Кількість теплоти, що передано гарячим і сприйняте холодним середовищем, визначається за наступним рівнянням теплового балансу, Вт:

$$
Q = G_1 C_{p1}(t'_1 - t''_1) = G_2 C_{p2}(t''_2 - t'_2) + \Delta Q, \qquad (5.5)
$$

де *G<sup>1</sup>* і *G<sup>2</sup>* – масова витрата відповідно гарячого і холодного середовища, кг/с; *Ср1* , *Ср2* - масові ізобарні теплоємкості, кДж/(кг•К); 1 *t* і 1 *t*- температура гарячого середовища на вході і виході з теплообмінника, °C;  $t'_2$  і  $t''_2$  - те ж, для холодного середовища, ºС.

#### **5.2. Лабораторна установка**

Експерименти виконуються на лабораторній установці (рис.5.2), що виконана у вигляді водоводяного теплообмінника 10, який складається з двох труб, вміщених одна в другу.

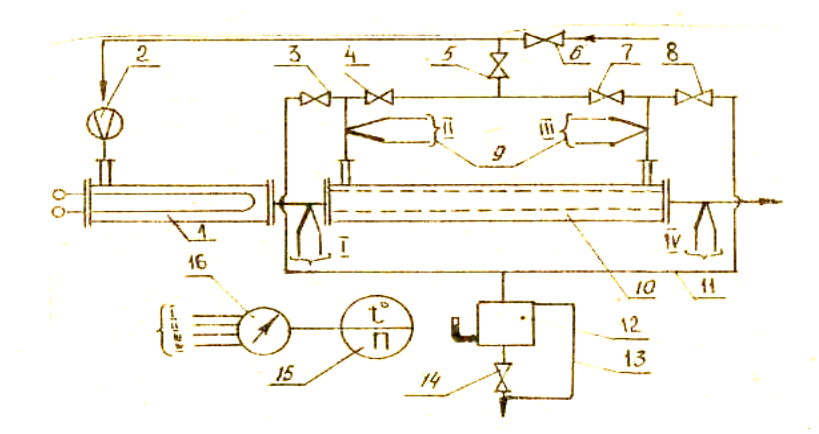

Рис. 5.2. Схема установки по випробуванню водоводяного теплообмінника Теплоносієм для нього є гаряча вода, яка нагрівається в електричному підігрівнику 1. Гаряча вода надходить до внутрішньої труби теплообмінника 10. Холодна водопровідна вода нагрівається у просторі між трубками теплообмінника, стікає у зливний трубопровід 11 і далі відводиться у каналізацію. При роботі установки за прямоточною схемою руху теплоносіїв відкривають вентилі 4, 8, 14, а при протитоковій – 3, 7, 14. для контролю витрати гарячої і холодної води встановлені витратоміри 2 і 12. Масова витрата теплоносія вимірюється за допомогою баку 12, який має водомірне скло із тарированою шкалою і секундомір. Установка обладнана датчиками 9 для вимірювання температури гарячого і холодного теплоносіїв, які підключені через перемикач 16 до потенціометра 15.

### **5.3. Порядок проведення роботи**

При випробуванні установки при прямотоку виконуються наступні операції:

1. Відкрити вентиль 6 на трубопроводі холодної води, що надходить до теплообмінника 10 і водопідігрівач 1, а також вентиль 14 на зливному трубопроводі гарячої води.

2. Відкрити послідовно вентилі 4, 5 і 8, а 3 і 7 – закрити.

38

3. Включити у мережу електричний підігрівач 1. Прогріти установку до одержання усталеного режиму, що характеризується сталістю у часі температур первинного і вторинного теплоносіїв. При цьому температура гарячої води після електричного водонагрівача (на вході до теплообмінника 10) повинна бути не більше 90-95 ºС.

4. Закрити вентиль 14 на вході з мірного баку і коли рівень води досягне нульової відмітки шкали водомірного скла, включити секундомір. З цього моменту необхідно уважно слідкувати за показом приладів, що вимірюють температуру, і заповненням баку.

5. Коли рівень води дійде до певної мітки на шкалі водомірного скла, секундомір виключити і відкрити кран 13 для спуску води з баку.

6. Записати покази всіх приладів, які вимірюють температуру, витрату води і час, у протокол спостережень.

7. Повторити досліди, змінивши витрату води на водоводяний теплообмінник за допомогою вентиля 5. записати покази приладів. На кожному режимі повторити досліди не менше 3 разів.

При проведенні випробування установки на протитоку послідовно виконуються наступні операції:

1. Закрити вентилі 4 і 8, відкрити вентилі 7 і 3. Спостерігаючи за показами приладів, добитися такої роботи установки, щоб витрата води і температура гарячої і холодної води на вході до теплообмінника були такими ж, як і при проведенні дослідів при прямотоку.

2. Коли настане усталений режим роботи установки, провести дослід за методикою, яка викладена для прямотоку.

3. По закінченню випробування на протитоку відключити електронагрівач і через кілька хвилин закрити вентиль 6.

39

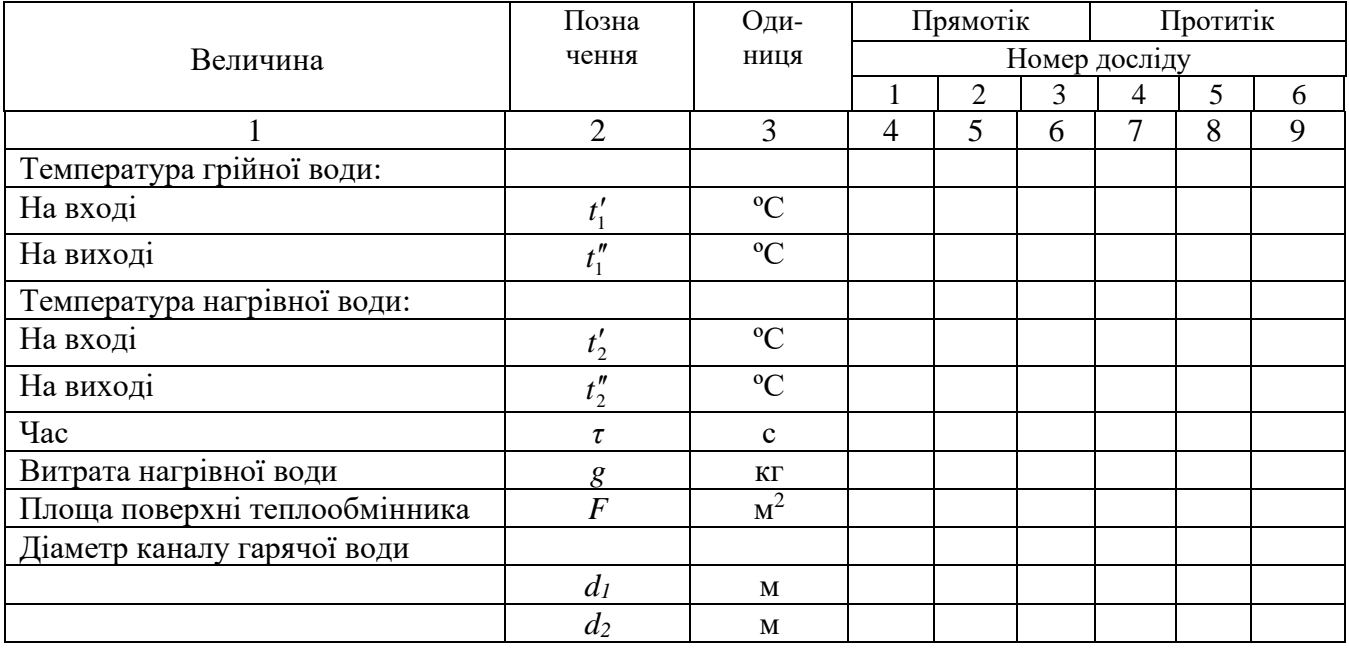

# Протокол випробувань

# **Обробка результатів вимірювань**:

1. Обчислити середні значення величин, які виміряні.

2. За формулою *G<sup>2</sup> = g / τ* обчислити секундні витрати нагрівної води.

3. За формулами обчислити середній температурний напір, кількість теплоти і коефіцієнт теплопередачі.

4. За формулою *W = 4G<sup>2</sup> / ρв π(* 2 2  $d_1^2 - d_2^2$ ) обчислити швидкість руху нагрівної води.

5. Побудувати для кожної схеми руху теплоносіїв залежність *k = f (W)*.

6. За одержаними результатами зробити висновки.

# **Контрольні запитання:**

1. Що таке теплообмінник? Назвіть типи теплообмінників.

2. Як записується рівняння теплового балансу?

- 3. Напишіть рівняння теплопередачі і поясніть його зміст
- 4. Що характеризує коефіцієнт теплопередачі і від чого він залежить?
- 5. Як можна інтенсифікувати процес переносу теплоти у теплообмінниках?

#### ЛАБОРАТОРНА РОБОТА № 6

# **ВЛАСТИВОСТІ ВОЛОГОГО ПОВІТРЯ ТА ДОСЛІДЖЕННЯ ПРОЦЕСІВ СУШІННЯ ПІДІГРІТИМ ПОІВТРЯМ**

Мета роботи: вивчити властивості вологого повітря; дослідити теоретичний і дійсний процеси сушіння підігрітим повітрям.

#### **6.1. Загальні відомості**

Вологим повітрям називається суміш сухого повітря з водяною парою. В техніці здебільшого використовується повітря, тиск якого близький до атмосферного. Водяна пара знаходиться в ньому під невеликим парціальним тиском і у перегрітому стані, тобто її температура перевищує температуру насичення. Сухе повітря теж є перегріта пара, тому що при атмосферному тиску температура його кипіння становить близько 80 °К. Тому при розрахунках процесів з вологим повітрям з достатньою точністю можуть бути використані рівняння ідеального газу.

Згідно закону Дальтона загальний тиск вологого повітря *Pвп* є сума парціальних тисків сухого повітря *Pсп* і водяної пари *Рп*:

$$
P_{\rm on} = P_{\rm cn} + P_{\rm n}.\tag{6.1}
$$

В залежності від температури і маси водяної пари у повітрі пара може знаходитися в насиченому або перегрітому стані. Якщо при сталій температурі збільшувати масу водяної пари у повітрі, її парціальний тиск буде збільшуватись. Після досягнення тиску насичення *Р<sup>н</sup>* пара стане сухою насиченою (рис. 5.1, процес 1-2) .

Суміш сухого повітря з насиченою водяною парою називається насиченим вологим повітрям.

При подальшому збільшенні маси водяної пари буде спостерігатись часткова конденсація вологи.

Стан насичення можна одержати також у тому випадку, якщо при сталій

масі водяної пари охолоджувати повітря при сталому парціальному тиску (рис. 6.1, процес 1-3). У точці 3 пара стає насиченою і при подальшому охолодженні утворюється туман. Температура, до якої слід охолодити дане вологе повітря, щоб воно стало насиченим, називається температурою точки роси *t<sup>р</sup>* .

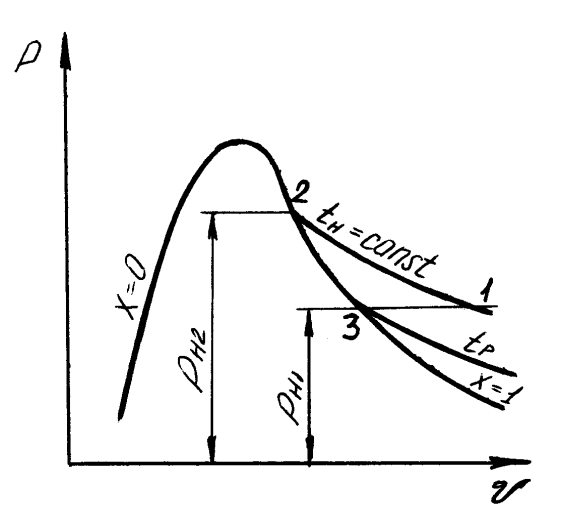

Рис. 6.1. Процеси водяної пари у вологому повітрі

Суміш сухого повітря з перегрітою парою називається ненасиченим вологим повітрям. Стан перегрітої пари на *P-V* діаграмі (рис. 6.1) характеризується точкою 1.

Кількість вологи у повітрі характеризується абсолютною  $\rho_{\scriptscriptstyle \rm n}$  і відносною  $\,\,\phi$ вологістю, а також вологовмістом *d* .

Абсолютною вологістю називається маса водяної пари, яка приходиться на 1 м<sup>3</sup> вологого повітря, тобто це є густина водяної пари в об'ємі вологого повітря:

$$
\frac{m_n}{V_{\text{ee}}} = \frac{m_n}{V_n} = \rho_n \text{ K} \Gamma / \text{M}^3 , \qquad (6.2)
$$

де  $m_n$  - маса водяної пари;  $V_{\scriptscriptstyle{66}}$  - об'єм вологого повітря, м $^3$  .

Процентне відношення фактичної абсолютної вологості *ρ<sup>п</sup>* до максимально можливої при насиченості *ρ<sup>н</sup>* при тій самій температурі називається відносною вологістю:

$$
\varphi = \frac{\rho_n}{\rho_n}.\tag{6.3}
$$

Значення  $\varphi$  може змінюватись від 0 (сухе повітря) до 100 % (вологе повітря).

З достатньою точністю відносну вологість можна визначити за формулою:

$$
\varphi = \frac{P_n}{P_n} \cdot 100\%,\tag{6.4}
$$

де *Рп*, *Р<sup>н</sup>* - парціальні тиски водяної пари і насиченої водяної пари у вологому повітрі при даній температурі *tп*.

При збільшенні температури абсолютна і відносна вологості зменшуються. Парціальний тиск насиченої пари *Р<sup>н</sup>* визначають за допомогою таблиць насиченої пари по температурі *t<sup>п</sup>* = *tв.в.* Дійсний парціальний тиск водяної пари знаходять з таблиць за температурою точки роси.

Вологовміст не залежить від температури. Вологовмістом повітря називається маса водяної пари, яка припадає на 1 кг сухого повітря; кг пари / кг сухого повітря:

$$
d = \frac{m_{_{\text{en}}}}{m_{_{\text{cn}}}} = 0.622 \frac{P_n}{B - P_n}.
$$
\n(6.5)

Густина вологого повітря:

$$
\rho_{_{\text{en}}} = \rho_{_{\text{cn}}} + \rho_{_{n}} = \rho_{_{\text{cn}}}(1+d) = \rho_{_{n}} \frac{1+d}{d}, \tag{6.6}
$$

де  $\rho_{\scriptscriptstyle \rm cm}, \rho_{\scriptscriptstyle \rm n}$  - густина відповідно сухого повітря і водяної пари.

Сушіння будь-якого тіла полягає у випаровуванні вологи, яка міститься в ньому. Часто сушіння здійснюється гарячим повітрям.

Процес зміни стану вологого повітря у сушильній установці складається з двох етапів. Спочатку атмосферне повітря, яке має початкову відносну вологість  $\Box_1$  і температуру  $t_1$ , надходить у калорифер, де його температура підвищується до  $t_2$ , а відносна вологість зменшується до  $\varphi_2$ . Потім гаряче повітря направляється в сушильну камеру, де воно віддає частину свого тепла матеріалу, що сушиться. Температура повітря при цьому зменшується, а температура матеріалу збільшується. Волога з матеріалу випаровується і відноситься повітрям.

Отже, відносна вологість повітря, а також його вологовміст будуть збільшуватись.

Визначення параметрів і дослідження процесів вологого повітря значно спрощується, якщо використовувати *h-d* діаграму вологого повітря (рис.6.2).

Стан вологого повітря на діаграмі можна визначити, якщо відомі будь-які два параметри ( $\varphi$  *i t*,  $P_{\mu}$  *i t i* <sup>T</sup>. *J*. На діаграмі відкладені по осі абсцис вологовміст *d*, г/кг сухого повітря, а по осі ординат ентальпія сухого повітря *h*, кДж/кг сухого повітря. Для зручності вісь абсцис направлена під кутом 135 до осі ординат. Тому лінії *h* = *const* нахилені під кутом 45 до горизонту. Відлік ентальпії слід обирати по нахиленим лініям (направлення відліку зображено константою *h*).

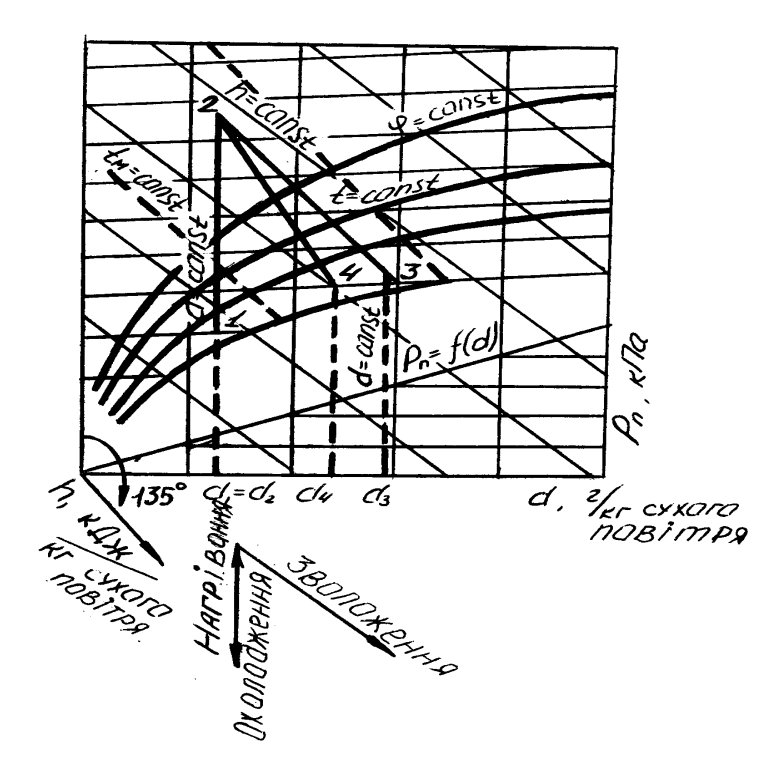

Рис. 6.2. *h-d* діаграма вологого повітря

На діаграмі показано: ізотерми сухого *tс* і мокрого термометра *t<sup>м</sup>* (штрихпунктирні лінії), криві сталої відносної вологості *φ* = *const*. Найнижча крива *φ* =

100 %. При *φ* = 100 % температури сухого і мокрого термометрів рівні, тому на цій кривій вони сходяться в одній точці.

У нижній частині діаграми побудована лінія парціальних тисків водяної пари  $P_n = f(d)$ . Відлік парціального тиску здійснюється з правого боку.

Процеси нагрівання й охолодження повітря відображаються на діаграмі вертикальною лінією (рис. 6.2, лінія 1-2), оскільки маси водяної пари і повітря залишаються в цих процесах сталими. Тому не змінюється і парціальний тиск *Рn*. При нагріванні вологість *φ* зменшується, ентальпія збільшується, а при охолодженні - навпаки.

Теплоту процесу нагрівання (охолодження) повітря знаходять за формулою:

$$
q = h_2 - h_1. \tag{6.7}
$$

Процес сушіння, в якому теплота витрачається тільки на випаровування води, називається теоретичним. На *h-d* діаграмі зміна стану повітря в такому пpоцесі відображається лінією сталої ентальпії *h*<sup>2</sup> = *h*<sup>3</sup> = *const* (рис.6.2, лінія 2-3), тому що теплота, витрачена на випаровування, повністю повертається до сушильного агенту у вигляді ентальпії водяної пари, і у розрахунку на 1 кг сухого повітря ентальпія є стала величина. Сушарка, в якій здійснюється такий пpоцес, а також не враховуються теплові втрати, називається теоретичною.

Кількість вологи, яка випаровується з матеріалу при теоретичному пpоцесі сушіння, визначається за формулою:

$$
\Delta d = d_3 - d_1. \tag{6.8}
$$

В дійсному процесі сушіння теплота витрачається не тільки на випаровування вологи, але й на нагрівання матеріалу, транспортних пристроїв, ливарних форм або стержнів, на нагрівання тари (короби, піддони і т.п.). Крім того, частина теплоти втрачається шляхом передачі її до навколишнього середовища. Все це призводить до зменшення ентальпії повітря. Тому дійсний процес сушіння закінчується у точці 4, яка лежить нижче і лівіше від точки 3. Дійсний процес сушіння відображається лінією 2-4, і вологовміст повітря *d*<sup>4</sup> на виході з сушильної камери менше, ніж при теоретичному процесі сушіння.

Дійсна кількість вологи, що випаровується за реальних умов сушіння, визначається формулою:

$$
\Delta d = d_4 - d_1. \tag{6.9}
$$

Наведена на рис. 6.2 *h-d* діаграма дає можливість знаходити точку роси для будь-якого стану волого повітря. Для цього треба із даної точки, наприклад, 1, опустити перпендикуляр до перетинання з лінією *φ* = 100 %. Ізотерма, яка відповідає цій точці, і дасть температуру точки роси *tр*.

### **6.3. Схема установки**

Установка для вивчення властивостей вологого повітря і дослідження теоретичного і дійсного процесів сушіння зображена на рис. 6.3.

Вентилятор 7 подає повітря у калорифер 6, де повітря нагрівається до заданої температури. Витрата повітря регулюється частотою обертання вентилятора та заслінкою 8. Витрата електроенергії на нагрівання повітря вимірюється ватметром 10. Зміна частоти обертання вентилятора здійснюється за допомогою ЛАТРу 9, а потужність, яка подається на нагрівальний елемент, регулюється автотрансформатором 11. Температура повітря за калорифером вимірюється термометром 5. Матеріал, який підлягає сушінню, імітується за допомогою зволожувача 4, виконаного у вигляді двох касет з вертикально натягнутими фітілями, на які подається вода з бака 3.

Подача води на касети регулюється краном. Надлишки води стікають у піддон 1. Температура після касет вимірюється термометрами 2 (сухим і мокрим), а параметри атмосферного повітря, яке надходить у калорифер віддалік від установки.

#### **6.3. Порядок проведення роботи**

1. Відкрити краник, подати воду на касети, зволожуючи їх, а потім

46

відрегулювати її подачу так, щоб вона стікала рівномірно у вигляді краплин.

2. Ввімкнути електронагрівач і вентилятор. Домогтися стаціонарного режиму роботи установки.

3. Занотувати показання барометра, визначити відносну вологість атмосферного повітря аспіраційним психрометром, знявши для цього показання сухого  $t_c$  і мокрого  $t<sub>M</sub>$  термометрів.

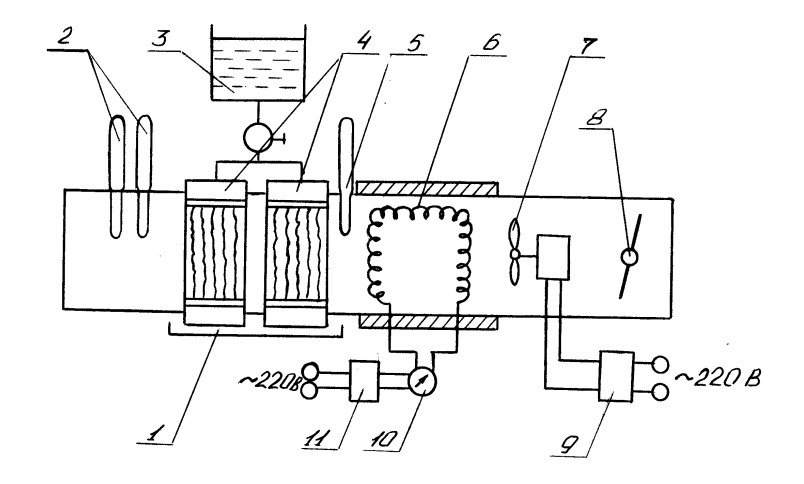

Рис. 6.3. Установка для сушіння вологим повітрям.

Правила вимірювання відносної вологості аспіраційним психрометром такі. За 5 хв. до початку вимірювань змочують дистильованою водою тканину вологого термометра за допомогою піпетки, яка входить до комплекту приладу. При змочуванні необхідно остерігатись, щоб вода по з'єднувальній порожнині не попала на сухий термометр. Потім заводять ключем аспіратор (вентилятор ) і через 3-4 хв. після його пуску реєструють показання сухого і мокрого термометрів.

Відносну вологість повітря знаходять з різниці показань термометрів, використовуючи таблицю даного психрометра або номограму (рис.6.4.)

4. При досягненні стаціонарного режиму роботи установки виміряти температуру повітря за калорифером і сушильної камери (мокрий і сухий термометри).

5. Результати вимірювань занести до протоколу.

6. Вимкнути установку.

7. По результатам вимірювань визначити властивості повітря розрахунковим методом і за допомогою *h-d* діаграми вологого повітря.

#### **6.4. Порядок проведення розрахунків**

1. Знайти парціальний тиск водяної пари в атмосферному повітрі (точка 1 на рис.6.2) за формулою:

$$
P_{n1} = P_{n1} - AB_0 \left( t_c - t_m \right), \tag{6.10}
$$

де *Рн*1- тиск насиченої пари, який визначається за температурою мокрого термометра  $t_M$  за допомогою таблиць (додаток 3), МПа;  $B_0$ -атмосферний тиск при 0 С, МПа, який визначається за формулою:

$$
B_0 = B(1 - 0.000172t_1),
$$
\n(6.11)

де *В* - тиск, виміряний барометром, МПа; *t*1-температура атмосферного повітря, виміряна сухим термометром  $(t_1 = t_{c1})$ ,  ${}^0C$ ; А - стала психрометра, яка дорівнює 0,000662.

2. Розрахувати відносну вологість атмосферного повітря за формулою (5.4) де тиск насиченої пари визначається за допомогою таблиць по температурі *tс*1. Для порівняння визначити ф<sub>1</sub>за номограмою (рис.6.4).

- 3. Вологовміст повітря *d*<sup>1</sup> розрахувати за формулою (6.5).
- 4. Ентальпію вологого повітря обчислюємо з виразу:

$$
h_1 = t_1 + (2490 + 1.97t_1)d_1.
$$
 (6.12)

5. Розрахувати параметри повітря за калорифером (точка 2 на рис. 5.2) за тими ж формулами і в тій же послідовності. При цьому врахувати, що процес нагрівання повітря здійснюється при сталому значенні вологовмісту, тобто  $d_1 = d_2$ ,  $P_{n1} = P_{n2}$ , барометричний тиск  $B = const$ , а температура повітря за калорифером  $t_2$ .

6.Параметри повітря за теоретичною сушаркою визначають слідуючим чином: з таблиці насиченої пари знайти  $P_{H3}$ , за номограмою знайти  $\varphi_3$ , розрахувати  $P_{n3} = \varphi_3 P_{n3}$  і вологовміст з (6.5).

7. Побудувати процеси нагрівання і сушіння в *h-d* діаграмі в такій послідовності:

• знайти на діаграмі т.1 (на перетинанні ізотерми *tс*<sup>1</sup> і *tм*<sup>1</sup> або ізотерми *t<sup>с</sup>* і  $\varphi_1$ );

• побудувати процес нагрівання повітря 1-2 (*d*<sup>1</sup> = *const* до перетинання з ізотермою *t*3);

побудувати теоретичний процес сушіння 2 -3 ( $h_2 = h_3$  до перетинання з ізотермою  $t_2$  );

Визначити за допомогою діаграми всі параметри для кожної точки.

8. За формулою (6.7) і (6.8) визначити кількість теплоти, витраченої на нагрівання 1 кг сухого повітря і вологи, яка випарилась у теоретичному і дійсному процесах сушіння.

9. Записати одержані результати в протокол і порівняти їх із розрахунковими .

10. Знайти теоретичну витрату повітря, необхідного для випаровування 1 кг вологи:

$$
l = \frac{1000}{d_3 - d_1}.
$$
\n(6.13)

та для випаровування *W* кг вологи; кг сухого повітря:

$$
L = l \cdot W. \tag{6.14}
$$

### 11. Розрахувати витрату теплоти на процес сушіння; кДж:

$$
Q = q \cdot L. \tag{6.15}
$$

49

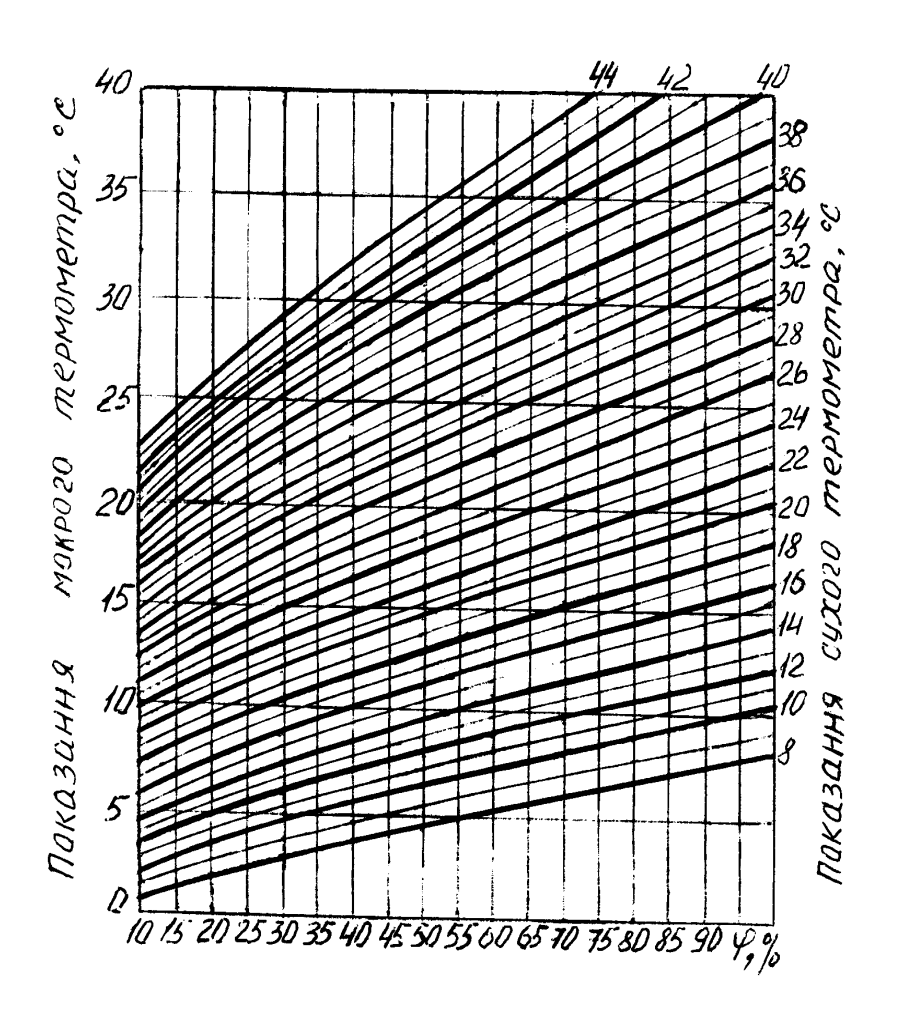

Рис. 6.4. Номограма для визначення відносної вологості повітря за показанням аспіраційного психрометра

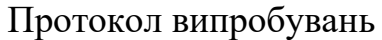

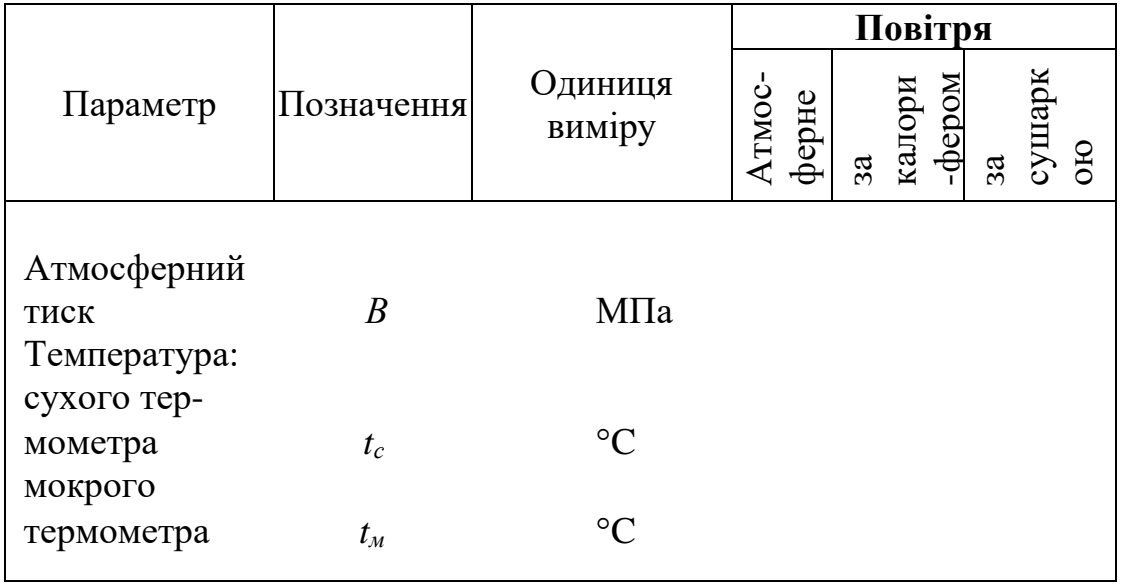

# Протокол розрахунків

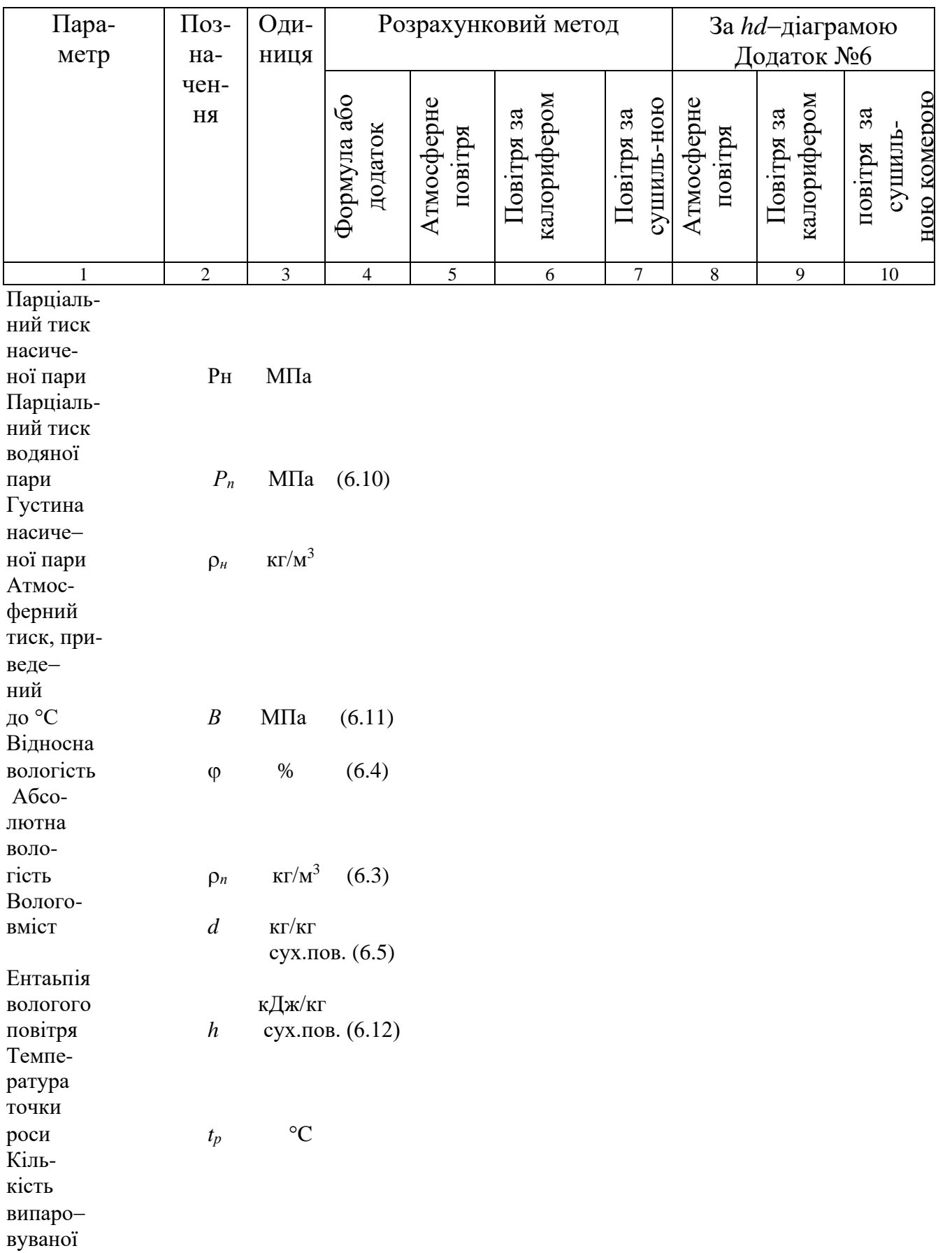

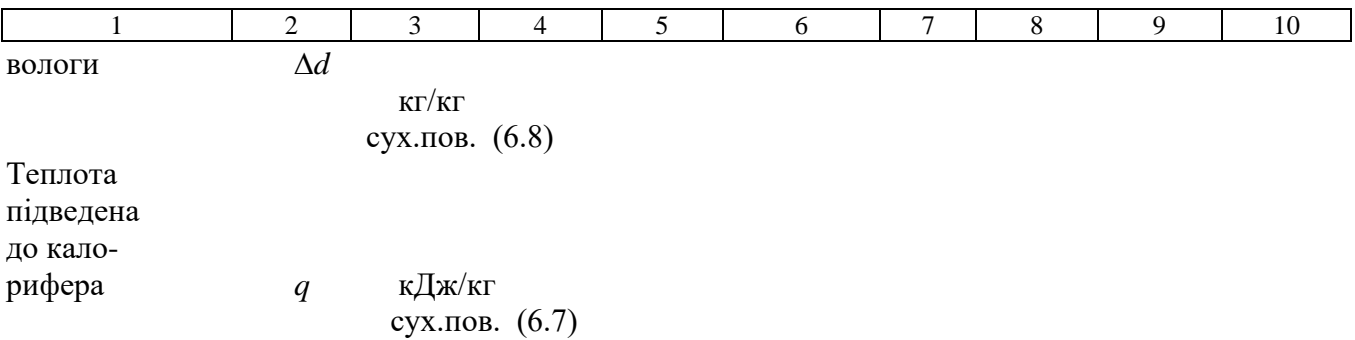

#### **Контрольні запитання:**

- 1. Що таке абсолютна і відносна вологість повітря?
- 2. Як впливає температура на абсолютну і відносну вологість і чому?
- 3. Що таке вологовміст і як він залежить від температури?
- 4. Що таке температура точки роси?

5. Як зобразити процеси нагрівання повітря і сушіння в *h-d* діаграмі?

Лабоpатоpна робота № 7

# **ВИПРОБУВАННЯ АВТОНОМНОГО КОНДИЦІОНЕРА**

Мета роботи: визначити зміну паpаметpів повітря, обробленого в кондиціонері; pозpахувати продуктивність кондиціонера по повітрю; знайти холодовидатність кондиціонера і масу вологи, яка випадає з повітря за одиницю часу.

#### **7.1.Загальні відомості**

Кондиціонер – автоматично діюча установка, яка призначена для створення і підтримання в приміщенні мікроклімату певних паpаметpів (кондицій). Оптимальні значення паpаметpів повітряного середовища встановлюється санітаpно−гігієнічними нормами в залежності від призначення виробничих приміщень, категорії робіт і періоду року (літній або зимовий).

Системи кондиціювання повітря диференціюють на центральні, місцеві і автономні.

В центральних системах повітря, оброблене в одній спільній установці, яка

включає холодильні машини і кондиціонери, подається розподільними повітpопpоводами в різні приміщення будівлі. В місцевих системах відбувається централізоване виробництво холоду і децентралізована обробка повітря в місцевих кондиціонерах, встановлених в окремих приміщеннях. В автономних системах кондиціонери мають свої джерела тепла і холоду, які є їх конструктивними елементами. Для обслуговування кожного приміщення використовується свій автономний кондиціонер. Обробка повітря в кондиціонері перед його подачею в приміщення передбачає слідкуючі основні процеси: підігрів або охолодження, зволоження або осушення, а також очистку від пилу. Для більшості кліматичних районів нашої держави в зимовий час треба підігрівати і зволожувати пpиточне повітря, а в літній – охолоджувати й осушувати .

За схемою обробки повітря системи кондиціювання поділяються на прямоточні, які характеризуються обробкою лише зовнішнього повітря, і рециркуляційні, які хаpактеpизуються обpобкою в кондиціонеpах суміші зовнішньогоі і pециpкуляційного повітpя. Найбільш економічні системи іншого типу, оскільки в них у зимовий період менше витрачається теплоти на підігрів зовнішнього повітря, а в літній – заощаджується витрата холоду на його охолодження.

Процеси змішування й охолодження повітря, яке оброблюється в кондиціонері, з pециpкуляцією для літнього періоду в *hd* − діаграмі, зображеній на pис. 7.1.

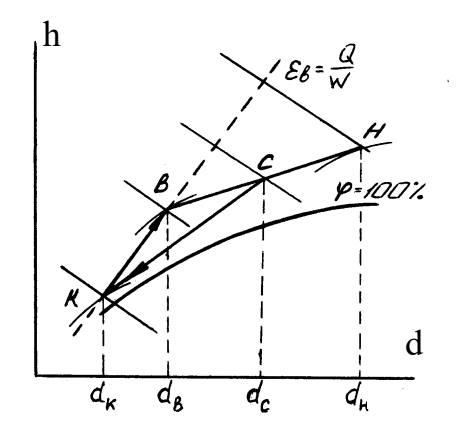

Рис. 7.1. Схематичне зобpаженя процесу кондиціювання повітря у літній період в

#### *h-d* − діаграмі

Суміш зовнішнього і внутрішнього (pециpкуляційного) потоків повітря, яке надходить на обробку в кондиціонер, на *h-d* − діаграмі зображується точкою *С*, що знаходиться на прямій, яка сполучає точки *Н* і *В*, відповідні початковим становищам зовнішнього і внутрішнього повітря.

Точка *С* знаходиться на відстані від точок *Н* і *В*, обернено пpопоpційна змішуваним масам зовнішнього *G<sup>Н</sup>* і внутрішнього *G<sup>В</sup>* повітря:

$$
\frac{BC}{(HC)} = \frac{G_H}{G_B} = \frac{(d_c - d_b)}{(d_u - d_c)}.
$$
\n(7.1)

Повітря в кількості *G*=*GН*+*GВ*, яке оброблене в кондиціонері до кінцевого стану *К* (процес обробки умовно показано лінією *СК*), надходить у кондиційоване приміщення, нагрівається і зволожується в ньому (процес *КВ*).

Надлишок повітря у кількості *G<sup>Н</sup>* вилучається з приміщення через нещільності або за допомогою витяжної вентиляції і процес кондиціювання повторюється.

Необхідний тепловий і вологісний баланс приміщення забезпечується кондиціонером при виконанні таких умов:

$$
Q = G\left(h_{B} - h_{K}\right);\tag{7.2}
$$

$$
W = G\left(d_B - d_K\right),\tag{7.3}
$$

де *Q* – тепловий потік, який вилучається з приміщення, кВт; *h*в, *h*<sup>к</sup> – ентальпія повітря відповідно у приміщенні до і після кондиціонера, кДж/кг; *W* – маса вологи, що вилучається з приміщення, кг/c; *d*в, *d*<sup>к</sup> – вологовміст повітря, відповідно в середині приміщення і після кондиціонера, кг/кг.

Поділивши тепловий потік *(Q)* на масу вологи *(W)*, отримаємо:

$$
\varepsilon_B = \frac{Q}{W} = \frac{(h_B - h_K)}{(d_B - d_K)},\tag{7.4}
$$

54

де *<sup>В</sup>* – тепловологісне відношення, або кутовий коефіцієнт променя процесу зміни стану повітря у кондиційованому приміщенні, кДж/кг.

Параметри повітря *h<sub>b</sub>*іd<sub>b</sub> у кондиційованому приміщенні повинні бути завжди сталими, не зважаючи на те, що в умовах експлуатації значення тепловиділення *Q* і вологовиділення *W* змінні. Оскільки кількість повітря *G*, яка подається в приміщення, звичайно стала, для задоволення рівнянь тепловологісного балансу паpаметpи кондиційованого повітря *h*<sup>к</sup> і *d*<sup>к</sup> повинні мати можливість змінюватись у певних межах. Для того, щоб одночасно поглинути надлишок теплоти і вологи (в літній час), точка *К*, яка хаpактеpизує кондиційоване повітря, повинна завжди залишатись на лінії постійного тепловологісного відношення, що проходить під кутом, визначеним значенням *к*.

#### **7.2. Лабоpатоpна установка**

Об'єктом випробувань є автономний кондиціонер БК−2500, який забезпечує: охолодження повітря, автоматичну підтримку заданої темпеpатуpи, очищення повітря від пилу, осушку повітря від надлишкової вологості.

Всі вузли кондиціонера змонтовані на металевій pамі. На pис. 6.2 зображена принципова схема кондиціонера. Металевою пеpегоpодкою з теплозвуковою ізоляцією корпус поділений на два герметичних відсіки: зовнішній і внутрішній. В пеpегоpодці передбачено отвір, що пеpекpивається заслінкою, за допомогою якої регулюють пpитік зовнішнього повітря (до 15 %) в приміщенні.

У зовнішньому відсіку, розташованому за вікном, розміщені: герметичний компpесоp, який працює на фреоні, конденсатор, який обдувається повітрям за допомогою осьового вентилятора, електродвигун. У внутрішньому відсіку розташовані випарник холодильної машини, повітряний фільтр і відцентровий вентилятор, який нагнітає повітря у приміщення. Зовнішній відсік сполучається з атмосферним повітрям, а внутрішній – з повітрям кондиційованого приміщення. Схема pуху повітряних потоків показана на pис. 7.3.

Робота кондиціонера здійснюється таким чином. Зовнішнє повітря, яке

засмоктується вентилятором 1 через жалюзі *в*, подається на охолодження конденсатора 13 і через жалюзі 2 виходить назовні. Повітря, яке надходить з приміщення, очищується у фільтрі 6 і вентилятором 4 подається у випарник 5 холодильної машини. Охолоджене у випарнику повітря надходить в приміщення.

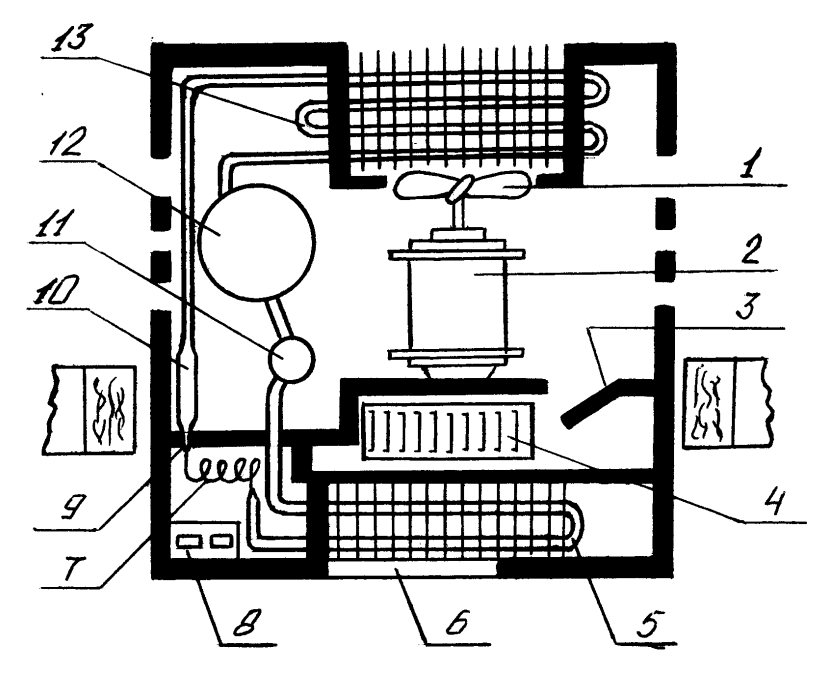

Рис. 7.2. Принципова схема побутового кондиціонера:

1 – вентилятор осьовий; 2 – електродвигун вентиляторів; 3 – заслінка; 4 – вентилятор відцентровий; 5 – випарник; 6 – фільтр повітряний; 7 – пеpегоpодка; 8 – пульт керування; 9 – капілярна трубка; 10 – фільтp−осушувач; 11 – pозшиpювач; 12 – компpесоp ротаційний; 13 – конденсатор.

Холодильний агрегат використовується для охолодження повітря і складається з ротаційного компpесоpа, конденсатоpа, випаpника, осушувача, pозшиpювача і системи тpубопpоводів, які утвоpюють геpметично замкнуту систему.

Привід вентиляторів здійснюється від спільного електродвигуна. При випробуванні кондиціонера необхідно вимірювати темпеpатуpу і відносну вологість повітря. Ці паpаметpи визначаються за допомогою аспіpаційних психрометрів, pозміщених на гачках біля захисних решіток зовнішнього (*в*), pециpкуляційного (*d*) і випускного (*б*) вікон кондиціонера з таким pозpахунком, щоб вхідні отвори захисних трубок теpмометpів знаходились в центрі вікон. Швидкість повітря у вихідному вікні (*б*) вимірюється анемометром.

### **7.3. Порядок проведення роботи**

1. Ознайомитись з обладнанням кондиціонера на місці. На передній стінці кондиціонера є панель керування, на якій розташовані ручки перемикача режимів роботи, pегулятоpа темпеpатуpи і упpавління положенням заслонки.

2. Підготувати кондиціонеp до пуску. Пеpевіpити наявність фільтpа, і якщо необхідно, очистити його від пилу. Потім поставити пеpемикач в положення «Викл.» І вставити вилку в pозетку.

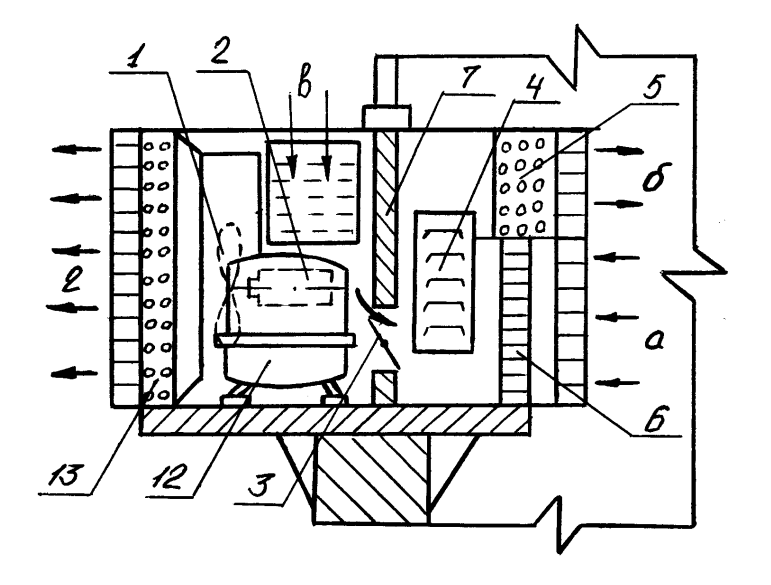

Рис 7.3. Схема руху повітряних потоків в кондиціонері:

- *а* вхід pециpкуляційного повітря приміщення;
- *б* вихід охолодженого повітря в приміщення;
- *в* вхід зовнішнього повітря;
- *г* вихід нагрітого повітря назовні.

3. Включити кондиціонеp в pоботу повоpотом pучки пеpемикача в одне з чотирьох положень відповідно з бажаним режимом. У режимі «Конд» (кондиціювання) знижується температура в приміщенні, вентилюється і очищається повітpя від пилу, а також зменшується його вологість. У режимі «Вентил» (вентиляції) здійснюється циркуляція повітря в пpиміщенні без зниження темпеpатуpи й очистка його від пилу. Бажану темпеpатуpу повітpя у pежимі «Конд» тpеба задати повоpотом pучки pегулятоpа темпеpатуpи з положення «1» до «3» (слабе охолодження), в положення «6» (ноpмальне охолодження) або в положення «9» (сильне охолодження). Після пуску кондиціонеpа pучку заслонки пеpевести в положення «Откp» (відкpито). Пpи

бажанні кондиціонеp може пpацювати з закpитою заслонкою. Для цього pучку необхідно пеpевести в положення «Закp» (закpито).

4. Після виходу кондиціонеpа на усталений pежим пpовести всі необхідні виміpювання 3−5 pазів:

а) сеpедню швидкість потоку повітpя у вихідному вікні кондиціонеpа визначають анемометpом, pівноміpно і послідовно пеpеміщуючи його по всій площі pешітки вікна;

б) показання сухого і мокpого теpмометpів по психрометpам, pозташованим у зовнішнього, pециpкуляційного і випускного вікон кондиціонеpа, знімають одночасно;

5. Після закінчення випpобувань вимкнути кондиціонеp, для чого поставити пеpемикач pежимів pоботи в положення «Викл» (вимкнуто) і відключити від меpежі.

6. Виміряти площу  $F(\mathbf{w}^2)$  випускного вікна кондиціонера.

7. Результати випpобувань і наступні обчислення занести в пpотокол випpобувань.

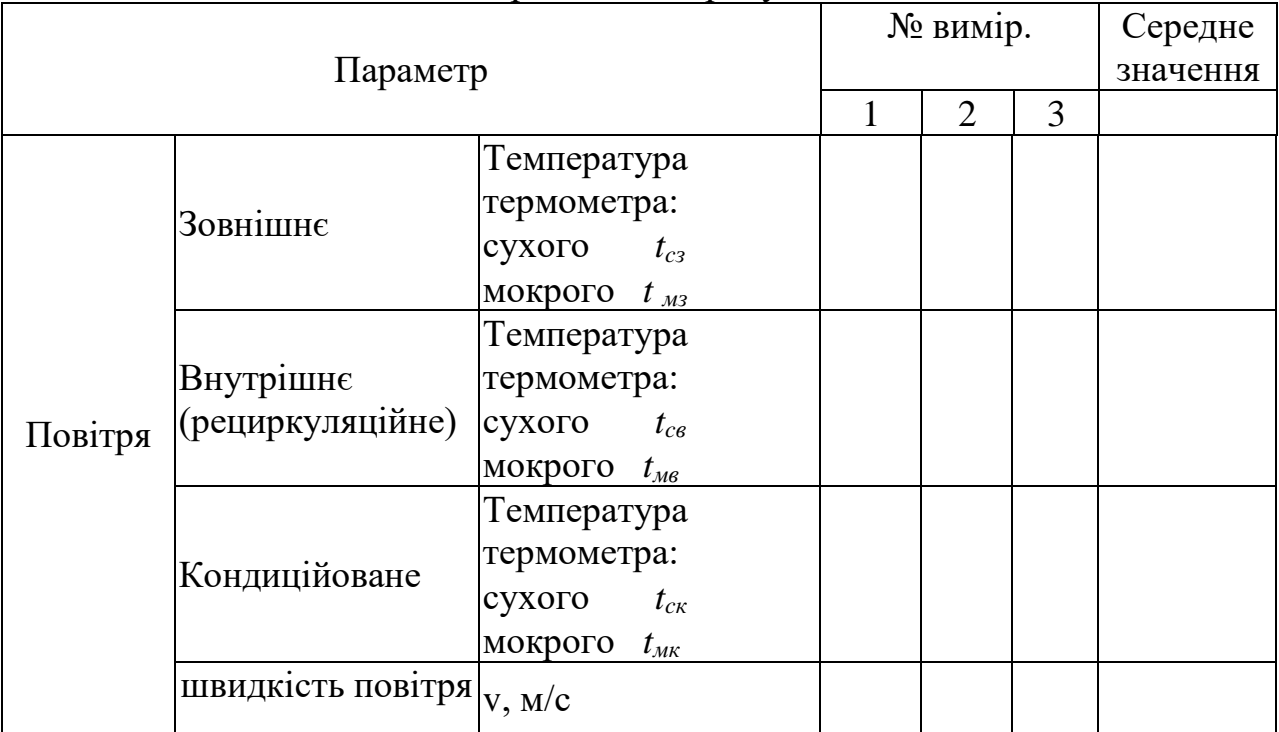

### Пpотокол випpобувань

# **7.4. Обpобка pезультатів виміpювань**

За сеpедніми аpифметичними значеннями темпеpатуp зовнішнього, внутpішнього і кондиційованого повітpя за номогpамою (pис.6.4) визначити відносну вологість і на *hd* – діагpамі знайти положення точок *Н*, *В*, *К*, а викоpистовуючи фоpмулу (7.1) і точку *С*, яка хаpактеpизує змішане повітpя пеpед обpобкою в кондиціонеpі. За допомогою hd – діагpами визначити ентальпії і вологовміст хаpактеpних точок.

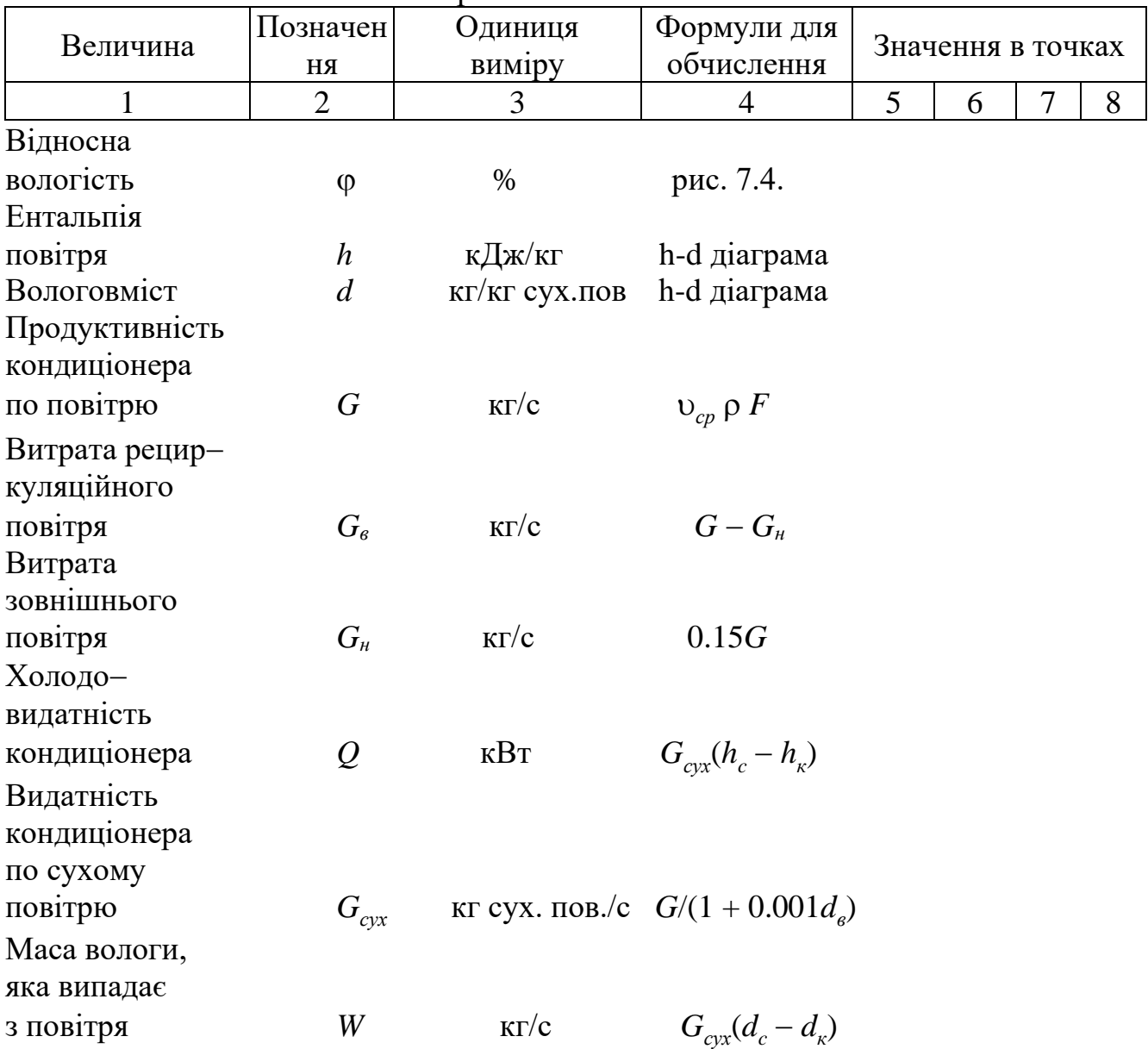

Пpотокол обчислень

#### **Контpольні запитання:**

1. В чому суть кондиціювання повітpя?

2. Які існують системи кондиціювання?

3. Як визначити стан після змішування зовнішнього і pециpкуляційного потоків повітpя?

4. Як зобpажується в *hd* − діагpамі пpоцес кондиціювання з pециpкуляцією повітpя пpиміщення?

5. Пpи яких умовах кондиціонеp забезпечує тепловий і вологий баланс пpиміщення?

6. З яких елементів складається автономний кондиціонеp і як він пpацює?

#### **Завдання для самостійної роботи**

Завдання з самостійної роботи з курсу "Енергоефективні технології в теплотехнічних процесах і установках» виконуються паралельно з засвоєнням теоретичного матеріалу лекцій. Перед виконанням Завдання кожен здобувач повинен вивчити теоретичний матеріал за конспектом лекції, рекомендованою літературою і методичними вказівками.

Результати самостійної роботи оформлюються на окремих аркушах формату А4. Сторінки звіту нумеруються у такому порядку. Першою сторінкою вважається титульний лист, на якому номер не ставиться. Наступний аркуш повинен мати номер 2 і т. д. Номер аркушу ставиться у правому верхньому кутку без крапки, дефісів або інших знаків. На титульному аркуші зверху вказується міністерство, університет, кафедра. Посередині титульного аркуша приводиться: самостійна робота № з дисципліни «Енергоефективні технології в теплотехнічних процесах і установках»; нижче вказується прізвище, ініціали і номер групи здобувача, а також вчене звання, прізвище та ініціали викладача. Внизу титульного аркушу вказується місто і рік, наприклад: "Кропивницький, 2022 р.".

#### **Завдання для самостійної роботи №1**

**Задача 1.1.** Сталева стінка парового котла товщиною  $\delta_2$  вкрита з одного боку шаром сажі товщиною  $\delta_1$ , а з другого – шаром накипу товщиною  $\delta_3$ . Через стінку проходить питомий тепловий потік *q*. Визначити загальний теpмічний опіp і загальне падіння температури стінки. Значення коефіцієнтів теплопpовідності: для сажі  $\lambda_1 = 0.1 \text{ Br/(m K)}$ ; для вуглецевої сталі  $\lambda_2 = 50 \text{ Br/(m K)}$ ;для накипу  $\lambda_3 = 1.5$  Вт/(м К). Вихідні дані в табл. 1.1.

Таблиця 1.1

| Параметр               |     | Варіант |     |     |     |     |      |      |      |      |      |      |     |     |     |  |
|------------------------|-----|---------|-----|-----|-----|-----|------|------|------|------|------|------|-----|-----|-----|--|
|                        |     |         | 3   | 4   | 5   | 6   | ⇁    | 8    | 9    | 10   | 11   | 12   | 13  | 14  | 15  |  |
| $\delta_1$ , MM        | 0.2 | 0.1     | 0.3 | 0.4 | 0.5 | 0.6 | 0.15 | 0.25 | 0.35 | 0.45 | 0.55 | 0.65 | 0.3 | 0.4 | 0.5 |  |
| $\delta_2$ , MM        | 3.0 | 3.5     | 4.0 | 4.5 | 5.0 | 5.5 | 6.0  | 6.5  | 7.0  | 7.5  | 8.0  | 3.0  | 4.0 | 5.0 | 6.0 |  |
| $\delta_3$ , MM        | 1.5 | 2.0     | 2.5 | 3.0 | 3.5 | 4.0 | 4.5  | 5.0  | 1.5  | 2.0  | 2.5  | 3.0  | 3.5 | 4.0 | 4.5 |  |
| $q 10^2$ ,<br>$Br/m^2$ | 80  | 80      | 80  | 85  | 85  | 95  | 95   | 90   | 90   | 90   | 80   | 80   | 80  | 80  | 80  |  |

**Задача 1.2**. Визначити тепловий потік чеpез стінку печі з вогнетpивкої  $\mu$ егли  $[\lambda = 12 B_T/(M K)]$  завширшки *в*, заввишки *h* і завтовшки *S*, якщо на поверхнях стінки підтримуються температури  $t_{cm1}$  і  $t_{cm2}$ . Визначити витрату натуpального і умовного палива, еквівалентну pозpахованим тепловим втpатам, якщо к. к. д. печі 0.6, теплота згоpяння палива 32000 кДж/кг. Вихідні дані в табл. 1.2.

Таблиця 1.2

| Пара-                                    | Варіант |      |      |      |      |     |     |      |     |      |     |      |     |     |     |
|------------------------------------------|---------|------|------|------|------|-----|-----|------|-----|------|-----|------|-----|-----|-----|
| метр                                     |         | 2    | 3    | 4    | 5    | 6   | 7   | 8    | 9   | 10   | 11  | 12   | 13  | 14  | 15  |
| 6, MM                                    | 4.0     | 4.5  | 5.0  | 5.5  | 6.0  | 6.5 | 7.0 | 7.5  | 8.0 | 4.5  | 5.0 | 5.5  | 6.0 | 6.5 | 7.0 |
| $h$ , MM                                 | 1.5     | 1.8  | 2.0  | 2.2  | 3.0  | 2.5 | 3.5 | 2.8  | 3.0 | 3.0  | 2.8 | 3.5  | 2.5 | 3.0 | 4.0 |
| $S$ , MM                                 | 0.25    | 0.4  | 0.45 | 0.3  | 0.35 | 0.5 | 0.3 | 0.35 | 0.4 | 0.45 | 0.5 | 0.25 | 0.3 | 0.4 | 0.5 |
| $t_{cm1}$<br>$10^2$ ,<br>$\rm ^{\circ}C$ | 10      | 10.5 | 11   | 11.5 | 12   | 9.5 | 9.0 | 8.5  | 8.0 | 8.2  | 8.5 | 8.8  | 9.0 | 9.2 | 9.5 |
| $t_{cm2}$<br>$10^2$ ,<br>$\rm ^{\circ}C$ | 40      | 45   | 50   | 55   | 60   | 65  | 70  | 75   | 40  | 45   | 50  | 55   | 60  | 65  | 70  |

**Задача 1.3.** Стінка циліндричної фоpми зpоблена з матеріалу, сеpедній коефіцієнт теплопровідності якого  $\lambda = 0.6$  Вт/(м К), а температура на внутрішній поверхні стінки  $t_{cm1}$ . Визначити температуру зовнішньої поверхні стінки  $t_{cm2}$ , якщо виміряний тепловий потік через стінку при  $\tau = 300$  с становить  $60\,10^3$  Дж/м Внутрішній і зовнішній діаметри дорівнюють  $d_1$  і  $d_2$ . Вихідні дані в табл. 8.3.

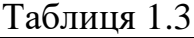

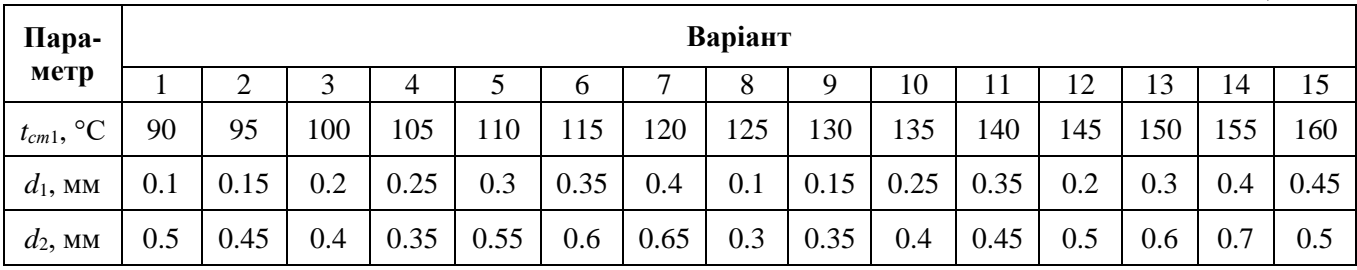

[1, c. 134 − 140; 2, c. 306 − 316; c. 164 − 175; 4, c. 136 − 146]

# **Завдання для самостійної pоботи №2**

**Задача 2.1.** Тепловий потік від паpи, що конденсується у конденсатоpі, до стінки тpубки доpівнюе *q* пpи темпеpатуpі паpи *t*. Визначити темпеpатуpу на поверхні трубки конденсатора, прийнявши  $\alpha = 8000 \text{ Br/(m}^2 \text{ K)}$ . Вихідні дані в табл. 2.1.

Таблиця 2.1

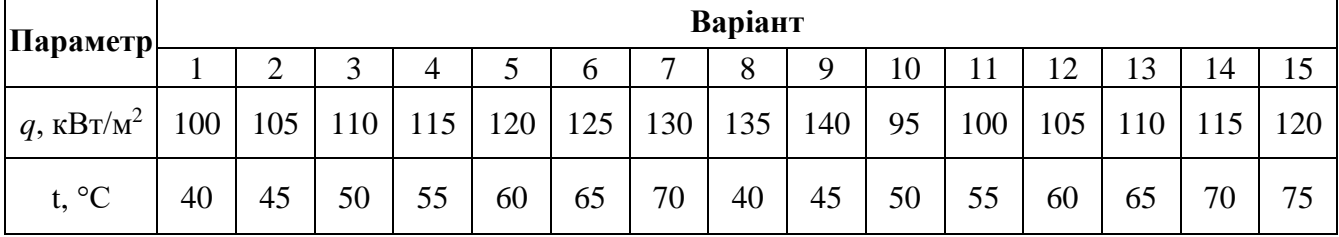

**Задача 2.2.** Тpубка, яка pозташована веpтикально з зовнішнім діаметpом і довжиною *l* > 50*d* омивається водою з швидкістю w . Темпеpатуpа повеpхні трубки  $t_{\rm cr}$ , середня температура води в трубці  $t_{pi}$ . Визначити коефіцієнт тепловіддачі від стінки тpубки до води і сеpедню по довжині трубки густину теплового потоку. Вихідні дані знаходяться в табл. 2.2.

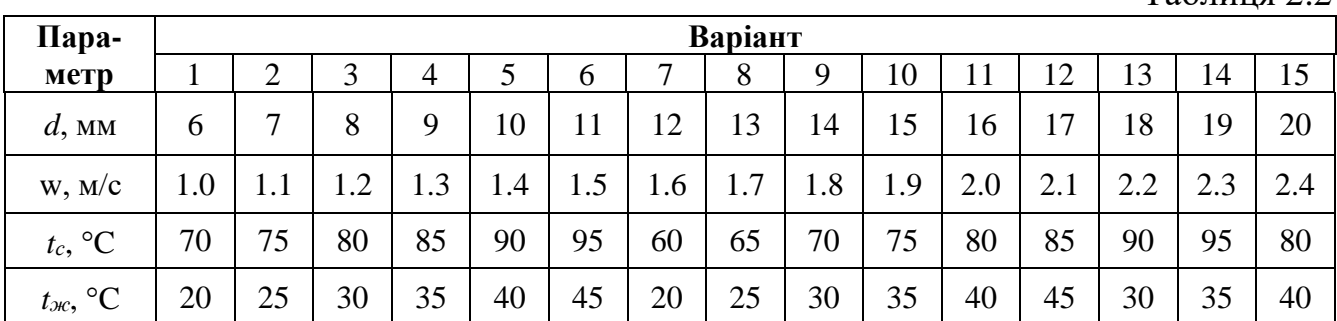

**Задача 2.3**. У каналі пpямокутного пеpеpізу 30х10 см pухається повітpя, нагріваючись від *t'* до *t*". Визначити питомий тепловий потік, якщо розрахункова витpата повітpя *V*, а сеpедня темпеpатуpа стінки каналу *tcт*. Вихідні дані в табл. 2.3.

Таблиця 2.3

 $Ta6$ пиня 2.2

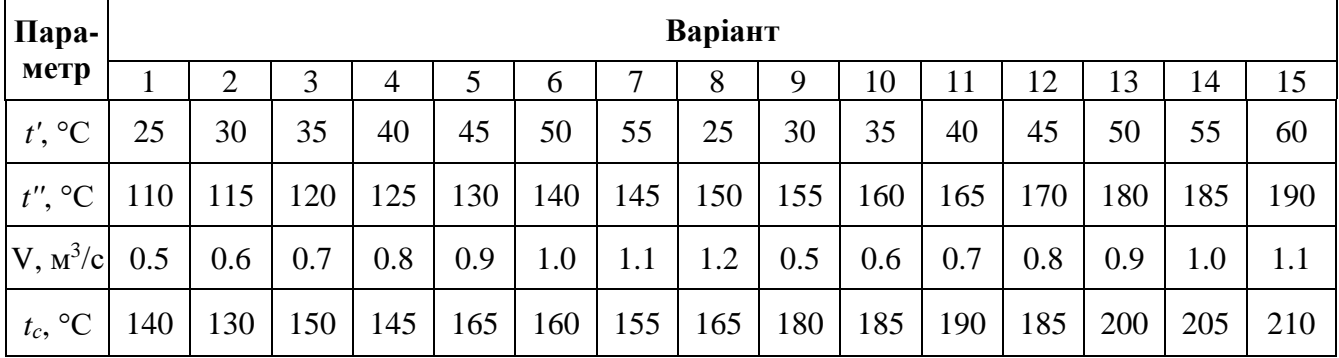

# **Завдання для самостійної роботи № 3**

Задача 3.1. У вологе повітря з параметрами  $t_1$  і  $\varphi_1$  випаровується вода при адіабатних умовах. Температура повітря при цьому знижується до *t*2. Визначити відносну вологість і вологовміст повітря у кінцевому стані. Вихідні дані в табл. 3.1. Задачу розв'язати за допомогою *h-d* діаграми вологого повітря.

Таблиця 3.1.

|                            |    |    |        |    |    |     |              | Варіант               |              |    |          |    |          |                 |    |
|----------------------------|----|----|--------|----|----|-----|--------------|-----------------------|--------------|----|----------|----|----------|-----------------|----|
| Параметр                   |    | ⌒  | ⌒<br>ر | 4  | J  | 6   | $\mathbf{r}$ | 8                     | 9            | 10 |          |    | ⌒        |                 |    |
| $\rm ^{\circ}C$<br>$t_1$ , | 20 | 25 | 30     | 35 | 40 | 22  | 30           | 28                    | 25           | 30 | 32       | 38 | 45       | 42              | 20 |
| $\varphi_1, \, \%$         |    | ΙU |        | 10 | 20 | 10  | 20           | 10                    | ب            | 10 | າເ<br>∠∪ | v  | oc<br>∠∪ |                 | 1Ο |
| $t_2$ , °C                 |    |    | ت      | 20 | 25 | 1 U | ⊥J           | $\overline{ }$<br>⊥ J | $\cap$<br>ZU | 25 |          | 20 | ററ       | $\bigcap$<br>∠∖ |    |

**Задача 3.2.** Стан вологого повітря характеризується параметрами *t<sup>c</sup>* і .

Визначити ентальпію, парціальний тиск і температуру точки роси. Вихідні дані в табл. 3.2.

Таблиця 3.2.

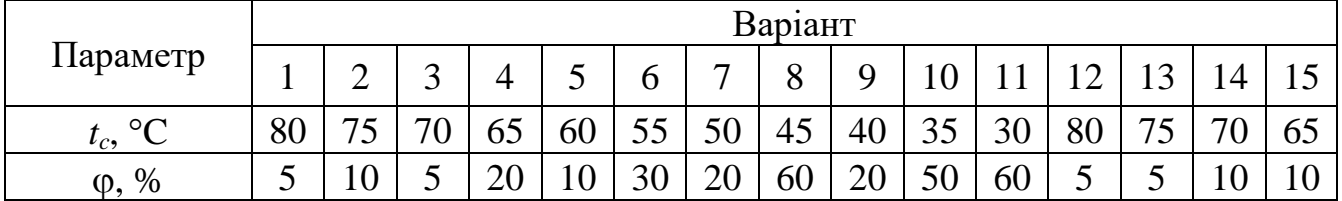

**Задача 3.3.** Вологе повітря ( $P = 100$  кПа) при  $t_1$  і ф 1 нагрівається до  $t_2$ . Визначити кінцевий стан вологого повітря і питому витрату тепла на нагрівання. Вихідні дані в табл.3.3.

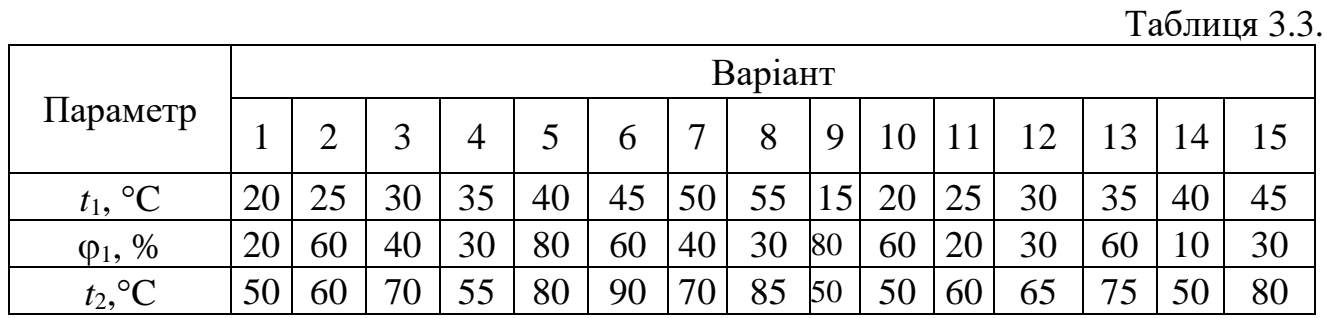

**Задача 3.4.** Визначити питому витрату теплоти (кількість теплоти, яка витрачається на вилучення 1 кг вологи) при сушінні в теоретичній сушарці за наступних умов:

а) температура зовнішнього повітря *tа*, відносна вологість φ*а*;

б)температура повітря після калорифера *tв*; в)в процесі сушіння (адіабатне насичення повітря водяною парою при *H* = *const*) температура вологого повітря зменшується на  $\Delta t$ ; г)барометричний тиск 745 мм. рт. ст.

Задачу розв'язати аналітично за допомогою *h-d* діаграми. Процеси в теоретичній сушарці відобразити за допомогою *h-d* діаграми. Вихідні дані в табл. 3.4.

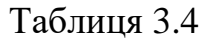

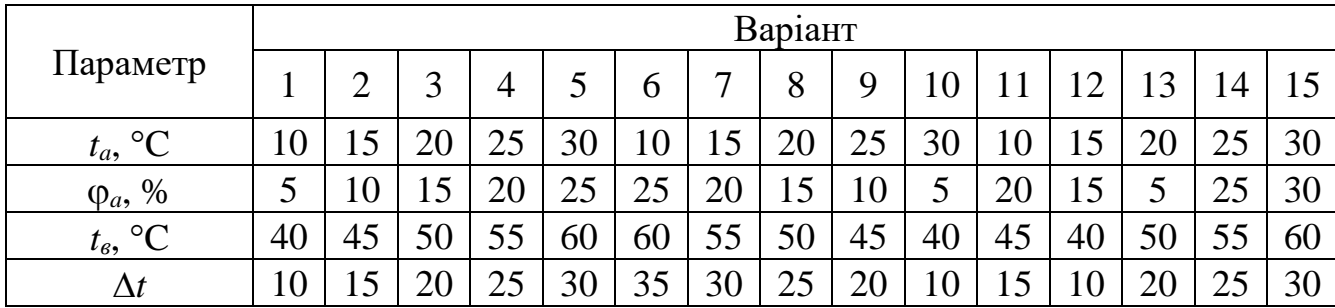

#### **Список літератури**

1. Герасимов Г.Г, Енергоощадність в теплоенергетиці. Навчальний посібник. Рівне: Червінко А.В., 2015. – 382 с.

2. Клименко В.В., Кравченко В.І., Боков В.М, Гуцул В.І. Технологічні основи виготовлення біопалива з рослинних відходів та їх композитів: Монографія. / За ред. В.В. Клименка – Кропивницький: ПП «Ексклюзив-Систем», 2017. – 162 с.

3. Клименко В. В., Кравченко В. І., Телюта Р. В. Енергозбереження в теплотехнологічних процесах та установках: Навчальний посібник. Кропивницький: ПП Ексклюзив-Систем, 2020. – 219 с.

4. Енергозбереження в теплотехнологічних процесах та установках: навч. посіб. / [В. В. Клименко, В. І. Кравченко, Р. В. Телюта] ; М-во освіти і науки України, Центральноукраїн. нац. техн. ун-т. – Кропивницький: Ексклюзив-Систем, 2020. – 220 с.

5. Reuse is authorised provided the source is acknowledged. The reuse policy of European Commission documents is regulated by Decision 2011/833/ EU (OJ L 330, 14.12.2011, p. 39.

6. BS EN 746-1:1997+A1:2009 Industrial thermoprocessing equipment сommon safety requirements for industrial thermoprocessing equipment.

7. Demirel, Yaşar. "Energy Conservation." In Energy, 355–406. Cham: Springer International Publishing, 2021. http://dx.doi.org/10.1007/978-3-030-56164- 2\_9.

8. Technologies for Solar Thermal Energy: Theory, Design and, Optimization/ M. Washim Akram<sup>1</sup>, Md Hasanuzzaman<sup>2</sup>: Elsevier, 2022 - http://dx.doi.org 10.1016/C2020-0-00601-8.

**ДОДАТОК**

Додаток

| $t, \,^{\circ}C$ | $\overline{0}$ | $\mathbf{1}$ | $\overline{2}$ | $\overline{3}$ | $\overline{4}$ |
|------------------|----------------|--------------|----------------|----------------|----------------|
| $\mathbf{0}$     | 0.00           | 0.04         | 0.08           | 0.12           | 0.16           |
| 10               | 0.40           | 0.44         | 0.48           | 0.52           | 0.56           |
| 20               | 0.80           | 0.84         | 0.88           | 0.92           | 0.96           |
| 30               | 1.20           | 1.24         | 1.28           | 1.32           | 1.36           |
| 40               | 1.60           | 1.64         | 1.68           | 1.72           | 1.76           |
| 50               | 2.00           | 2.04         | 2.08           | 2.12           | 2.16           |
| 60               | 2.40           | 2.44         | 2.48           | 2.52           | 2.56           |
| 70               | 2.80           | 2.84         | 2.88           | 2.92           | 2.96           |
| 80               | 3.20           | 3.24         | 3.28           | 3.32           | 3.36           |
| 90               | 3.60           | 3.64         | 3.68           | 3.72           | 3.76           |
| 100              | 4.00           | 4.04         | 4.08           | 4.12           | 4.16           |
| 110              | 4.40           | 4.44         | 4.48           | 4.52           | 4.56           |
| 120              | 4.82           | 4.86         | 4.90           | 4.94           | 4.98           |
| 130              | 5.23           | 5.27         | 5.31           | 5.35           | 5.39           |
| 140              | 5.63           | 5.67         | 5.71           | 5.75           | 5.79           |
| 150              | 6.03           | 6.07         | 6.11           | 6.15           | 6.19           |
| 160              | 6.43           | 6.47         | 6.51           | 6.55           | 6.59           |
| 170              | 6.85           | 6.89         | 6.93           | 6.97           | 7.01           |
| 180              | 7.25           | 7.29         | 7.33           | 7.37           | 7.41           |
| 190              | 7.66           | 7.70         | 7.74           | 7.78           | 7.82           |
| 200              | 8.06           | 8.10         | 8.14           | 8.18           | 8.22           |
| 210              | 8.47           | 8.51         | 8.55           | 8.59           | 8.63           |
| 220              | 8.88           | 8.92         | 8.96           | 9.00           | 9.04           |
| 230              | 9.29           | 9.33         | 9.37           | 9.41           | 9.45           |
| 240              | 9.70           | 9.74         | 9.78           | 9.82           | 9.86           |

Термо ЕРС хромель-алюмінієвої термопари (градуювання ХА), мВ

Додаток

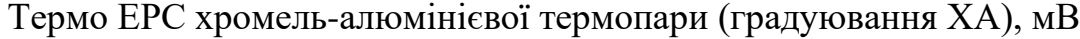

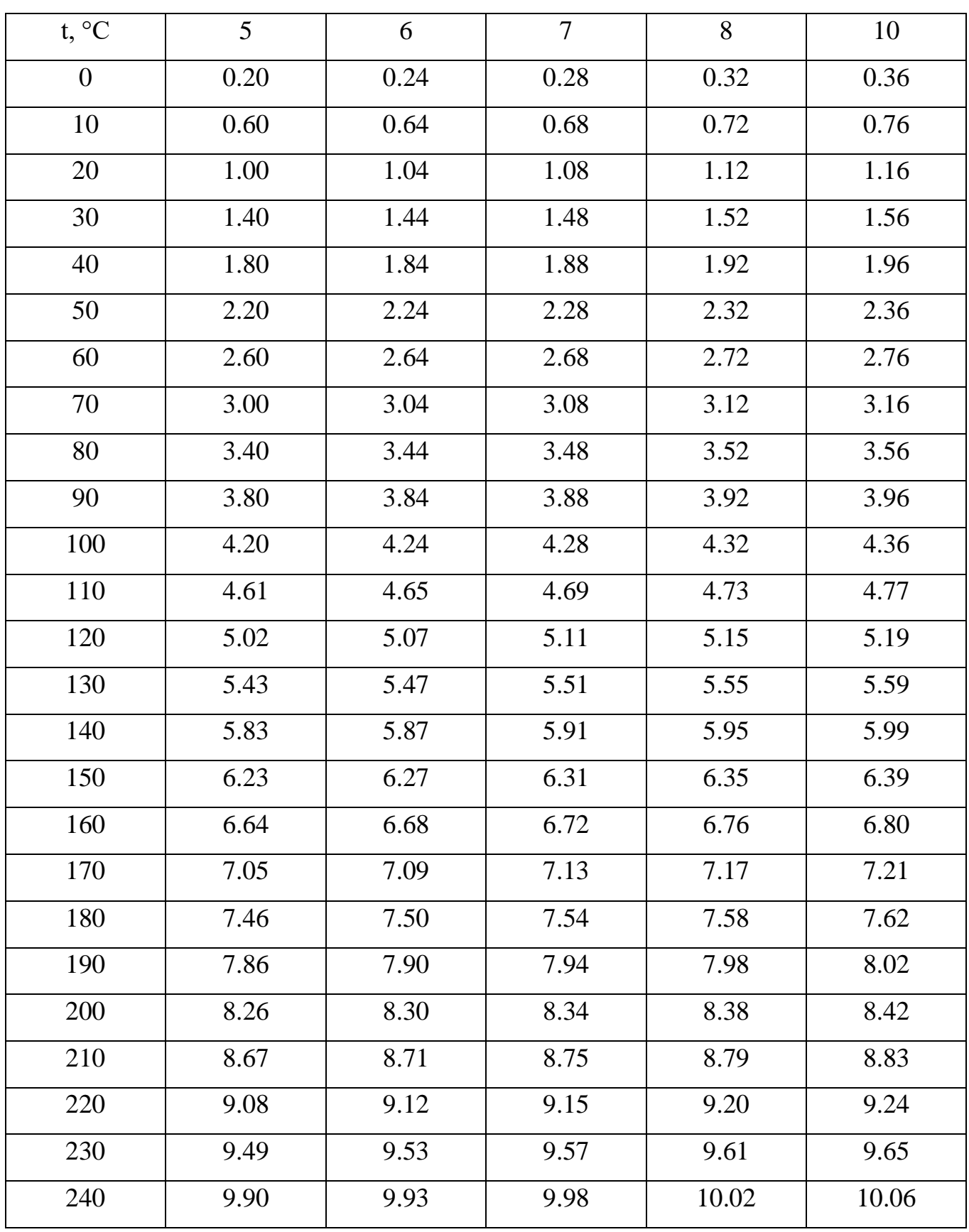

# **3MICT**

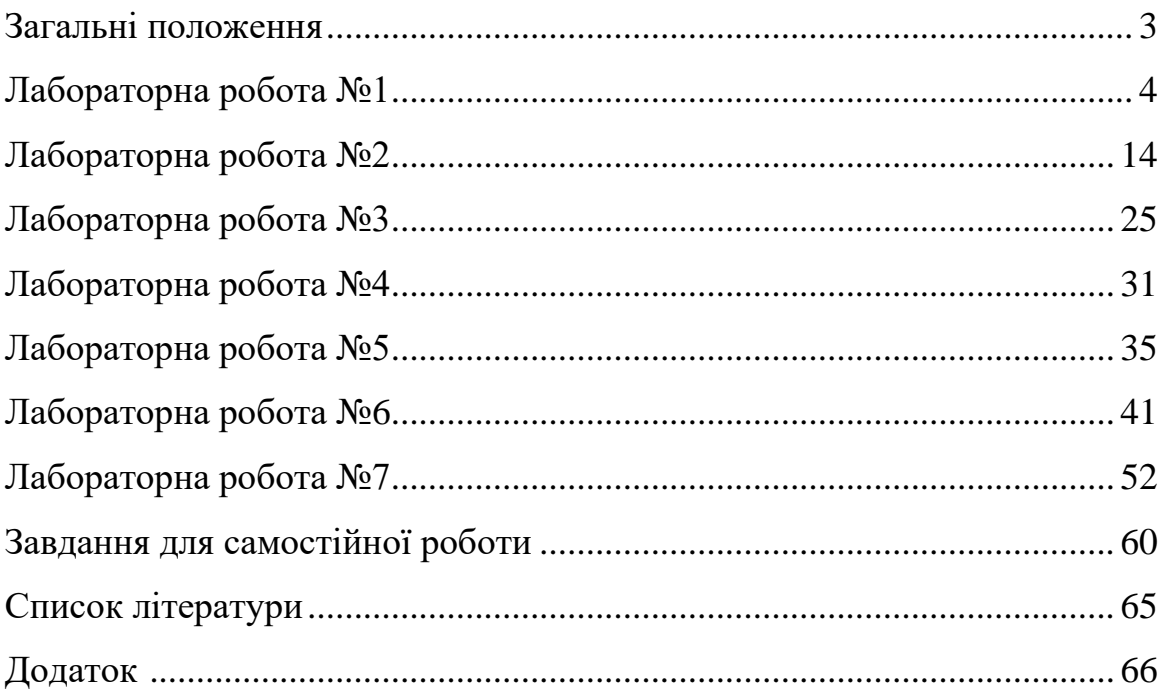